# **Windows 8 Taskbar**

# **Customization 705.htm**

**Joshua N. Milligan**

#### **QuickBooks 2016: The Missing Manual** Bonnie

Biafore,2015-10-19 Annotation Helping you select the best fit for your company from Intuit's QuickBooks line of financial management software, this work also shows you how to tweak and tailor it to your company's needs so you can manage your finances more effectively and efficiently than ever before.

 **Upgrading and Repairing Microsoft Windows** Mueller,2008-09 Professional Microsoft IIS 8 Kenneth Schaefer,Jeff Cochran,Scott Forsyth,Dennis Glendenning,Benjamin Perkins,2012-11-15 Stellar author team of Microsoft MVPs helps developers and administrators get the most out of Windows IIS 8 If you're a developer or administrator, you'll want to get thoroughly up to speed on Microsoft's new IIS 8 platform with this complete, indepth reference. Prepare yourself to administer IIS 8 in not only commercial websites and corporate intranets, but also the mass web hosting market with this expert content. The book covers common administrative tasks associated with monitoring and managing an IIS environment--and then moves well beyond, into extensibility, scripted admin, and other complex topics. The book highlights automated options outside the GUI, options that include

the PowerShell provider and AppCmd tool. It explores extensibility options for developers, including ISAPI and HTTPModules. And, it delves into security protocols and high availability/load balancing at a level of detail that is not often found in IIS books. Author team includes Microsoft MVPs and an IIS team member Covers the management and monitoring of Microsoft Internet Information Services (IIS) 8 for administrators and developers, including MOF and MOM Delves into topics not often included in IIS books, including using the PowerShell provider and AppCmd tool and other automated options, and extending IIS 8 with ISAPI or HTTPModules Explores security issues in depth, including high availability/load balancing, and the Kerberos, NTLM, and PKI/SSL protocols Explains how to debug and troubleshoot IIS Professional Microsoft IIS 8 features a wealth of information gathered from individuals running major intranets and web hosting facilities today, making this an indispensible and real-world reference to keep on hand.

 Developing Drivers with the Windows Driver Foundation Penny Orwick,Guy Smith,2007-04-25 Start developing robust drivers with expert guidance from the teams who developed Windows Driver Foundation. This comprehensive book gets you up to speed quickly

and goes beyond the fundamentals to help you extend your Windows development skills. You get best practices, technical guidance, and extensive code samples to help you master the intricacies of the next-generation driver model—and simplify driver development. Discover how to: Use the Windows Driver Foundation to develop kernel-mode or user-mode drivers Create drivers that support Plug and Play and power management—with minimal code Implement robust I/O handling code Effectively manage synchronization and concurrency in driver code Develop user-mode drivers for protocol-based and serial-bus-based devices Use USB-specific features of the frameworks to quickly develop drivers for USB devices Design and implement kernel-mode drivers for DMA devices Evaluate your drivers with source code analysis and static verification tools Apply best practices to test, debug, and install drivers PLUS—Get driver code samples on the Web

 Microsoft Word Secrets Flavio Morgado,2017-10-27 Get hints, useful tricks, and solutions to those annoying problems that plague users of Microsoft's ever-popular word processing software. This book goes beyond a how-to guide. You will understand where some of Word's odd behavior comes from, how underlying inheritance rules can affect your formatting, and how to understand

and make use of the many hidden characters that Word uses to control the text. By the end of the book, you'll be able to fly through your Word processing without the usual headaches. What You'll Learn Understand why you should care about hidden characters, and how they can save you time and headaches Use templates effectively, and produce your own templates Employ fast desktop publishing techniques to produce a polished final document Generate a table of contents and index Fix those pesky tables forever! Who This Book Is For Everyone who uses Microsoft Word and has encountered difficulties and felt frustrated and slowed down

 JavaScript Bible Danny Goodman,2007-07-02 Make your Web pages stand out above the noise with JavaScript and the expert instruction in this much-anticipated update to the bestselling JavaScript Bible. With renowned JavaScript expert Danny Goodman at your side, you'll get a thorough grounding in JavaScript basics, see how it fits with current Web browsers, and find all the soup-to-nuts detail you'll need. Whether you're a veteran programmer or just starting out, this is the JavaScript book Web developers turn to again and again. Note: CD-ROM/DVD and other supplementary materials are not included as part of eBook

file.

 An Introduction to Search Engines and Web Navigation Mark Levene,2011-01-14 This book is a second edition, updated and expanded to explain the technologies that help us find information on the web. Search engines and web navigation tools have become ubiquitous in our day to day use of the web as an information source, a tool for commercial transactions and a social computing tool. Moreover, through the mobile web we have access to the web's services when we are on the move. This book demystifies the tools that we use when interacting with the web, and gives the reader a detailed overview of where we are and where we are going in terms of search engine and web navigation technologies.

#### Tools for Working with Guidelines Jean

Vanderdonckt,Christelle Farenc,2000-10-04 This volume contains the papers presented at the International Workshop on Tools for Working with Guidelines, (TFWWG 2000), held in Biarritz, France, in October 2000. It is the final outcome of the International Special Interest Group on Tools for Working with Guidelines. Humancomputer interaction guidelines have been recognized as a uniquely relevant source for improving the usability of user

interfaces for interactive systems. The range of interactive techniques exploited by these interactive systems is rapidly expanding to include multimodal user interfaces, virtual reality systems, highly interactive web-based applications, and threedimensional user interfaces. Therefore, the scope of guidelines' sources is rapidly expanding as well, and so are the tools that should support users who employ guidelines to ensure some form of usability. Tools For Working With Guidelines (TFWWG) covers not only software tools that designers, developers, and human factors experts can use to manage multiple types of guidelines, but also looks at techniques addressing organizational, sociological, and technological issues.

 **Group Policy** Jeremy Moskowitz,2015-08-31 Get up to speed on the latest Group Policy tools, features, and best practices Group Policy, Fundamentals, Security, and the Managed Desktop, 3rd Edition helps you streamline Windows and Windows Server management using the latest Group Policy tools and techniques. This updated edition covers Windows 10 and Windows Server vNext, bringing you up to speed on all the newest settings, features, and best practices. Microsoft Group Policy MVP Jeremy Moskowitz teaches you the major categories of Group Policy,

essential troubleshooting techniques, and how to manage your Windows desktops. This is your complete guide to the latest Group Policy features and functions for all modern Windows clients and servers, helping you manage more efficiently and effectively. Perform true desktop and server management with the Group Policy Preferences, ADMX files, and additional add-ons Use every feature of the GPMC and become a top-notch administrator Troubleshoot Group Policy using tools, enhanced logs, Resource Kit utilities, and third-party tools Manage printers, drive maps, restrict hardware, and configure Internet Explorer Deploy software to your desktops, set up roaming profiles, and configure Offline Files for all your Windows clients—and manage it all with Group Policy settings Secure your desktops and servers with AppLocker, Windows Firewall with Advanced Security, and the Security Configuration Manager This is your comprehensive resource to staying current, with expert tips, techniques, and insight.

 **macOS Mojave: The Missing Manual** David Pogue,2018-12-20 Answers found here! Apple's latest Mac software, macOS Mojave, is a glorious boxcar full of new features and refinements. What's still not included, though, is a single page of printed instructions. Fortunately, David Pogue is back, delivering the expertise and

humor that have made this the #1 bestselling Mac book for 18 years straight. The important stuff you need to know Big-ticket changes. The stunning new Dark Mode. Self-tidying desktop stacks. FaceTime video calls with up to 32 people. New screenrecording tools. If Apple has it, this book covers it. Apps. This book also demystifies the 50 programs that come with the Mac, including the four new ones in Mojave: News, Stocks, Home, and Voice Memos. Shortcuts. This must be the tippiest, trickiest Mac book ever written. Undocumented surprises await on every page. Power users. Security, networking, remote access, file sharing with Windows—this one witty, expert guide makes it all crystal clear. MacOS Mojave gives the Mac more polish, power, and pep— and in your hands, you hold the ultimate guide to unlocking its potential.

 Mastering Skype for Business 2015 Keith Hanna,2016-03-24 Authoritative, hands-on guidance for Skype Business administrators Mastering Skype for Business 2015 gives administrators the comprehensive coverage they need to effectively utilize Skype for Business. Fully up to date for the 2015 release, this guide walks you through industry best practices for planning, design, configuration, deployment, and management with clear instruction and plenty of hands-on exercises. Case studies illustrate the real-

world benefits of Unified Communication, and provide expert experiences working with Skype for Business. From server roles, infrastructure, topology, and security to telephony, cloud deployment, and troubleshooting, this guide provides the answers you need and the insight that will make your job easier. Sample automation scripts help streamline your workflow, and full, detailed coverage helps you exploit every capability Skype for Business has to offer. Skype for Business enables more robust video conferencing, and integrates with Office, Exchange, and SharePoint for better on-premises and cloud operations. Organizations are turning to Skype for Business as a viable PBX replacement, and admins need to be up to speed and ready to go. This book provides the clear, explicit instructions you need to: Design, configure, and manage IM, voice mail, PBX, and VoIP Connect to Exchange and deploy Skype for Business in the cloud Manage UC clients and devices, remote access, federation, and public IM Automate management tasks, and implement cross-team backup-and-restore The 2015 version is the first Skype to take advantage of the Windows 10 'touch first' capabilities to provide fast, natural, hands-on control of communications, and users are eager to run VoIP, HD video conferencing, collaboration, instant

messaging, and other UC features on their mobile devices. Mastering Skype for Business 2015 helps you get Skype for Business up and running quickly, with hands-on guidance and expert insight.

 **Microsoft Office Inside Out** Ed Bott,Carl Siechert,2013 Provides timesaving tips, tricks, shortcuts, solutions, and troubleshooting guidelines for Microsoft Excel, Outlook, Word, PowerPoint, and other applications, and explores new features and capabilities of Office 2013.

 **Windows Server 2008 Inside Out** William Stanek,2008-02-27 Learn how to conquer Windows Server 2008—from the inside out! Designed for system administrators, this definitive resource features hundreds of timesaving solutions, expert insights, troubleshooting tips, and workarounds for administering Windows Server 2008—all in concise, fast-answer format. You will learn how to perform upgrades and migrations, automate deployments, implement security features, manage software updates and patches, administer users and accounts, manage Active Directory directory services, and more. With INSIDE OUT, you'll discover the best and fastest ways to perform core administrative tasks, with an award-winning format that makes it easy to find exactly the tips,

troubleshooting solutions, and workarounds you need. Plus, the companion CD comes packed with a fully searchable eBook and more than 100 timesaving tools and scripts. With INSIDE OUT, you get all muscle and no fluff! For customers who purchase an ebook version of this title, instructions for downloading the CD files can be found in the ebook.

 **CCNP Security VPN 642-648 Official Cert Guide** Howard Hooper,2012 The official study guide helps you master all the topics on the CCNP Security VPN exam, including Configuring policies, inheritance, and attributes  $\Box$  AnyConnect Remote Access VPN solutions  $\Box$  AAA and Dynamic Access Policies (DAP)  $\Box$  High availability and performance  $\Box$  Clientless VPN solutions  $\Box$  SSL VPN with Cisco Secure Desktop  $\Box$  Easy VPN solutions  $\Box$  IPsec VPN clients and site-to-site VPNs The CD-ROM contains a free, complete practice exam. Includes Exclusive Offer for 70% Off Premium Edition eBook and Practice Test Pearson IT Certification Practice Test minimum system requirements: Windows XP (SP3), Windows Vista (SP2), or Windows 7; Microsoft .NET Framework 4.0 Client; Pentium class 1GHz processor (or equivalent); 512 MB RAM; 650 MB disc space plus 50 MB for each downloaded practice exam This volume is part of the Official Cert Guide Series from Cisco Press. Books in this series provide officially developed exam preparation materials that offer assessment, review, and practice to help Cisco Career Certification candidates identify weaknesses, concentrate their study efforts, and enhance their confidence as exam day nears. CCNP Security VPN 642-648 Official Cert Guide is a best of breed Cisco exam study guide that focuses specifically on the objectives for the CCNP Security VPN exam. Cisco Certified Internetwork Expert (CCIE) Howard Hooper shares preparation hints and test-taking tips, helping you identify areas of weakness and improve both your conceptual knowledge and hands-on skills. Material is presented in a concise manner, focusing on increasing your understanding and retention of exam topics. CCNP Security VPN 642-648 Official Cert Guide presents you with an organized test-preparation routine through the use of proven series elements and techniques. Do I Know This Already? quizzes open each chapter and enable you to decide how much time you need to spend on each section. Exam topic lists make referencing easy. Chapter-ending Exam Preparation Tasks help you drill on key concepts you must know thoroughly. The companion CD-ROM contains a powerful testing engine that enables you to focus on individual topic areas or take a complete,

timed exam. The assessment engine also tracks your performance and provides feedback on a module-by-module basis, laying out a complete assessment of your knowledge to help you focus your study where it is needed most. Well-regarded for its level of detail, assessment features, and challenging review questions and exercises, this official study guide helps you master the concepts and techniques that will enable you to succeed on the exam the first time. CCNP Security VPN 642-648 Official Cert Guide is part of a recommended learning path from Cisco that includes simulation and hands-on training from authorized Cisco Learning Partners and self-study products from Cisco Press. To find out more about instructor-led training, e-learning, and hands-on instruction offered by authorized Cisco Learning Partners worldwide, please visit www.cisco.com/go/authorizedtraining.

 Windows 7: The Missing Manual David Pogue,2010-03-19 In early reviews, geeks raved about Windows 7. But if you're an ordinary mortal, learning what this new system is all about will be challenging. Fear not: David Pogue's Windows 7: The Missing Manual comes to the rescue. Like its predecessors, this book illuminates its subject with reader-friendly insight, plenty of wit, and hardnosed objectivity for beginners as well as veteran PC users.

Windows 7 fixes many of Vista's most painful shortcomings. It's speedier, has fewer intrusive and nagging screens, and is more compatible with peripherals. Plus, Windows 7 introduces a slew of new features, including better organization tools, easier WiFi connections and home networking setup, and even touchscreen computing for those lucky enough to own the latest hardware. With this book, you'll learn how to: Navigate the desktop, including the fast and powerful search function Take advantage of Window's apps and gadgets, and tap into 40 free programs Breeze the Web with Internet Explorer 8, and learn the email, chat, and videoconferencing programs Record TV and radio, display photos, play music, and record any of these to DVD using the Media Center Use your printer, fax, laptop, tablet PC, or smartphone with Windows 7 Beef up your system and back up your files Collaborate and share documents and other files by setting up a workgroup network

 The Small Business Bible Steven D. Strauss,2012-02-27 An updated third edition of the most comprehensive guide to small business success Whether you're a novice entrepreneur or a seasoned pro, The Small Business Bible offers you everything you need to know to build and grow your dream business. It shows you

what really works (and what doesn't!) and includes scores of tips, insider information, stories, and proven secrets of success. Even if you've run your own business for years, this handy guide keeps you up to date on the latest business and tech trends. This Third Edition includes entirely new chapters devoted to social media, mobility and apps, and new trends in online discounting and group buying that are vital to small business owners everywhere. New chapters include: How to use Facebook, Twitter, and other social media tools to engage customers and potential stakeholders How to generate leads and win strategic partnerships with LinkedIn How to employ videos and YouTube to further your brand What you need to know about Groupon and group discount buying What mobile marketing can do for your business Give your small business its best shot by understanding the best and latest small business strategies, especially in this transformative and volatile period. The Small Business Bible offers every bit of information you'll need to know to succeed.

 **Commodore 64 Programmer's Reference Guide** ,1983-01 Introduces the BASIC programming language, shows how to incorporate graphics and music in programs, and discusses the machine language used by the Commodore 64 computer

 **Pervasive Computing Handbook** Uwe Hansmann,Lothar Merk,Martin S. Nicklous,Thomas Stober,2013-04-17 This book is a guide for the world of Pervasive Computing. It describes a new class of computing devices which are becoming omnipresent in every day life. They make information access and processing easily available for everyone from anywhere at any time. Mobility, wireless connectivity, di- versity, and ease-of-use are the magic keywords of Pervasive Computing. The book covers these frontend devices as well as their operating systems and the back-end infrastructure which integrate these pervasive components into a seamless IT world. A strong emphasis is placed on the underlying technologies and standards applied when building up pervasive solutions. These fundamental topics include commonly used terms such as XML, WAP, UMTS, GPRS, Bluetooth, Jini, transcoding, and cryptography, to mention just a few. Besides a comprehensive state-of-the-art description of the Pervasive Computing technology itself, this book gives an overview of today's real-life applications and accompanying service offerings. M-Commerce, e-Business, networked home, travel, and finance are exciting examples of applied Pervasive Computing.

**Learning Tableau 2019** Joshua N. Milligan,2019-03-27 Create

powerful data visualizations and unlock intelligent business insights with Tableau Key FeaturesExplore all the latest Tableau 2019 features and redefine business analytics for your organizationCreate impressive data visualizations and interactive dashboards to get insights from your dataLearn effective data storytelling to transform how your business leverages data and makes decisionsBook Description Tableau is the gold standard of business intelligence and visual analytics tools in every industry. It enables rapid data visualization and interpretation with charts, graphs, dashboards, and much more. Updated with the latest features of Tableau, this book takes you from the foundations of the Tableau 2019 paradigm through to advanced topics. This third edition of the bestselling guide by Tableau Zen Master, Joshua Milligan, will help you come to grips with updated features, such as set actions and transparent views. Beginning with installation, you'll create your first visualizations with Tableau and then explore practical examples and advanced techniques. You'll create bar charts, tree maps, scatterplots, time series, and a variety of other visualizations. Next, you'll discover techniques to overcome challenges presented by data structure and quality and engage in effective data storytelling and decision making with business critical information. Finally, you'll be introduced to Tableau Prep, and learn how to use it to integrate and shape data for analysis. By the end of this book, you will be equipped to leverage the powerful features of Tableau 2019 for decision making. What you will learnDevelop stunning visualizations that explain complexity with clarityExplore the exciting new features of Tableau Desktop and Tableau PrepConnect to various data sources to bring all your data togetherUncover techniques to prep and structure your data for easy analysisCreate and use calculations to solve problems and enrich analyticsMaster advanced topics such as sets, LOD calcs, and much moreEnable smart decisions with clustering, distribution, and forecastingShare your data stories to build a culture of trust and actionWho this book is for This Tableau book is for anyone who wants to understand data. If you're new to Tableau, don't worry. This book builds on the foundations to help you understand how Tableau really works and then builds on that knowledge with practical examples before moving on to advanced techniques. Working experience with databases will be useful but is not necessary to get the most out of this book.

 Microsoft Office FrontPage 2003 Inside Out Jim Buyens,2004 Hey, you know your way around the Web—so now dig into

FrontPage 2003 and really put your Web design skills to work! This supremely organized reference packs hundreds of timesaving solutions, troubleshooting tips, and handy workarounds in concise, fast-answer format. It's all muscle and no fluff. Discover the best and fastest ways to perform everyday tasks, and challenge yourself to new levels of FrontPage mastery! From site planning to production, drill deep into core and advanced FrontPage techniques Get expert design tips—from editing text and pictures to using colors, themes, and style sheets Animate page objects and add sound, video, Flash files, and plug-ins Add text search, registration forms, and other data-driven features Set up and run your own Web server Write your own macros and scripts and tweak HTML, XML, and program code Develop data-driven portal sites that run on Microsoft Windows SharePoint ServicesCD features: Complete eBook Insider Extras—sample Web components, scripts, Microsoft ASP.NET-based tools, macros, and code, plus the full Web site example used in the book Catalog of select FrontPage resources with links to third-party tools and demos Microsoft add-ins, demos, and trials, including Insider's Guide to Microsoft Office OneNote eBook Microsoft Computer Dictionary, Fifth Edition, eBook—10,000+ entries A Note Regarding

the CD or DVD The print version of this book ships with a CD or DVD. For those customers purchasing one of the digital formats in which this book is available, we are pleased to offer the CD/DVD content as a free download via O'Reilly Media's Digital Distribution services. To download this content, please visit O'Reilly's web site, search for the title of this book to find its catalog page, and click on the link below the cover image (Examples, Companion Content, or Practice Files). Note that while we provide as much of the media content as we are able via free download, we are sometimes limited by licensing restrictions. Please direct any questions or concerns to booktech@oreilly.com.

Immerse yourself in the artistry of words with is expressive creation, **Windows 8 Taskbar Customization 705.htm** . This ebook, presented in a PDF format ( PDF Size: \*), is a masterpiece that goes beyond conventional storytelling. Indulge your senses in prose, poetry, and knowledge. Download now to let the beauty of literature and artistry envelop your mind in a unique and expressive way.

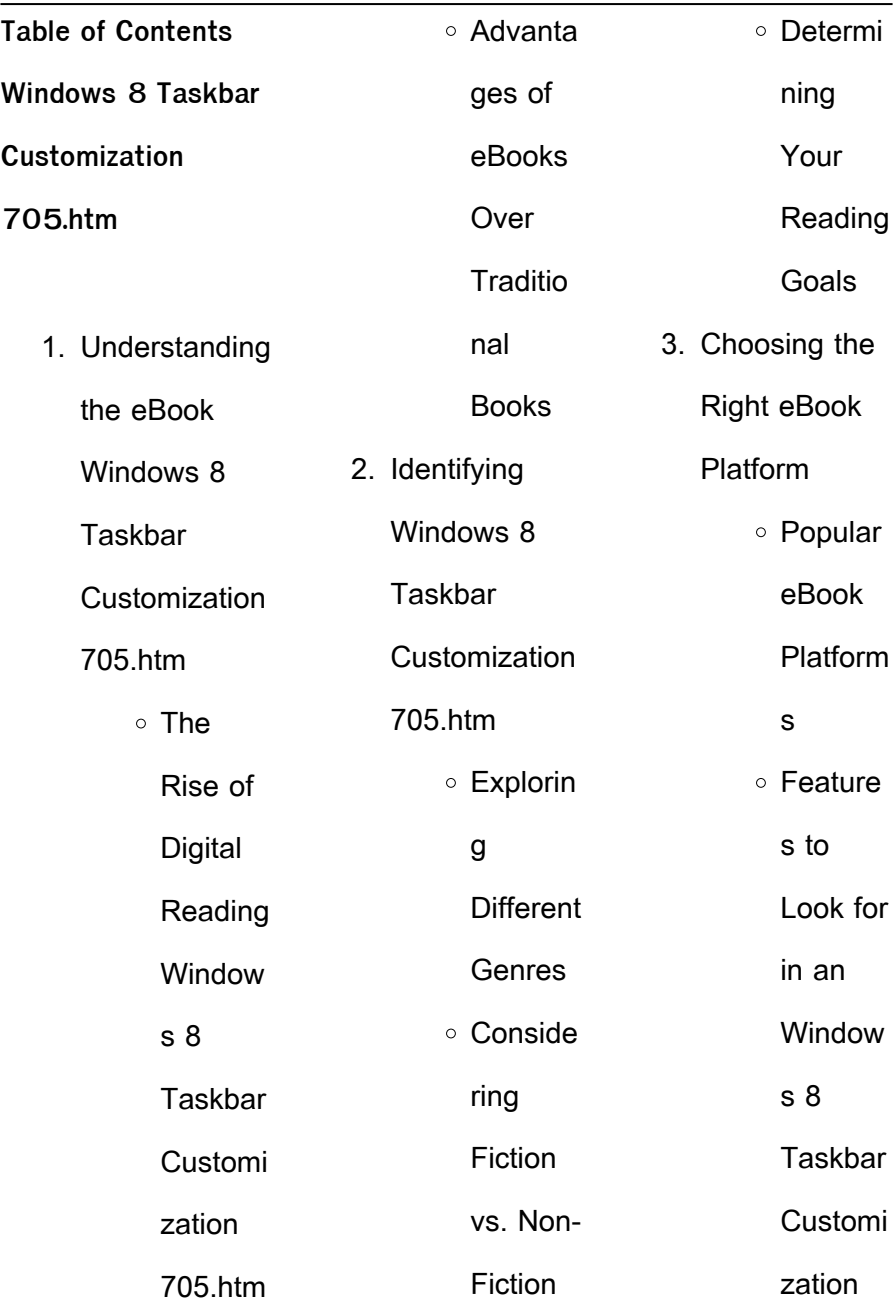

#### 705.htm User-Friendly Interfac e 4. Exploring eBook Recommendat ions from Windows 8 **Taskbar** Customization 705.htm Persona lized Recom mendati ons Window s 8 **Taskbar** Customi zation 705.htm User **Reviews** and Ratings Window s 8 Taskbar Customi zation 705.htm and Bestsell er Lists 5. Accessing Windows 8 **Taskbar** Customization 705.htm Free and Paid eBooks Window s 8 **Taskbar** Customi zation 705.htm Public Domain eBooks Window s 8 **Taskbar** Customi zation 705.htm eBook **Subscri** ption **Service**

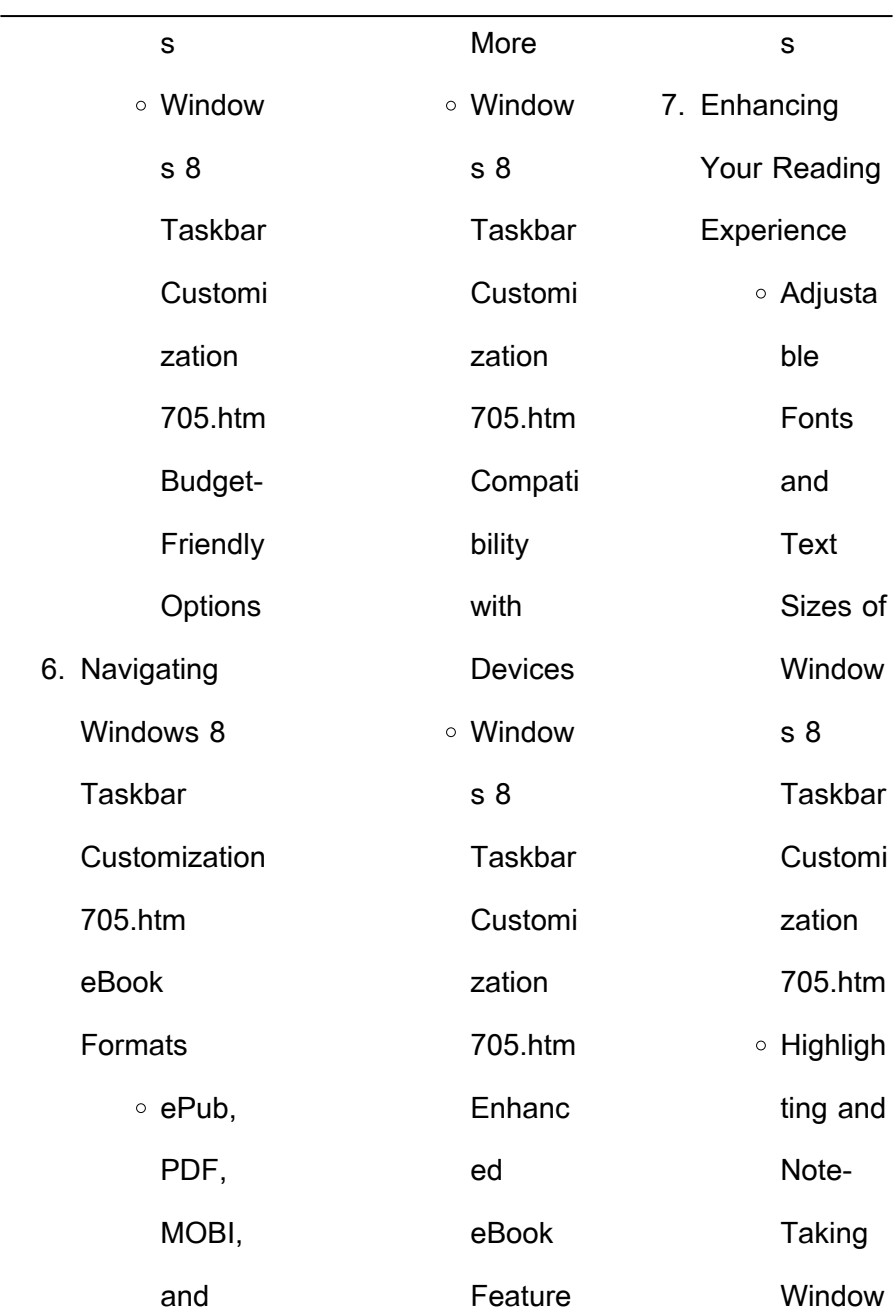

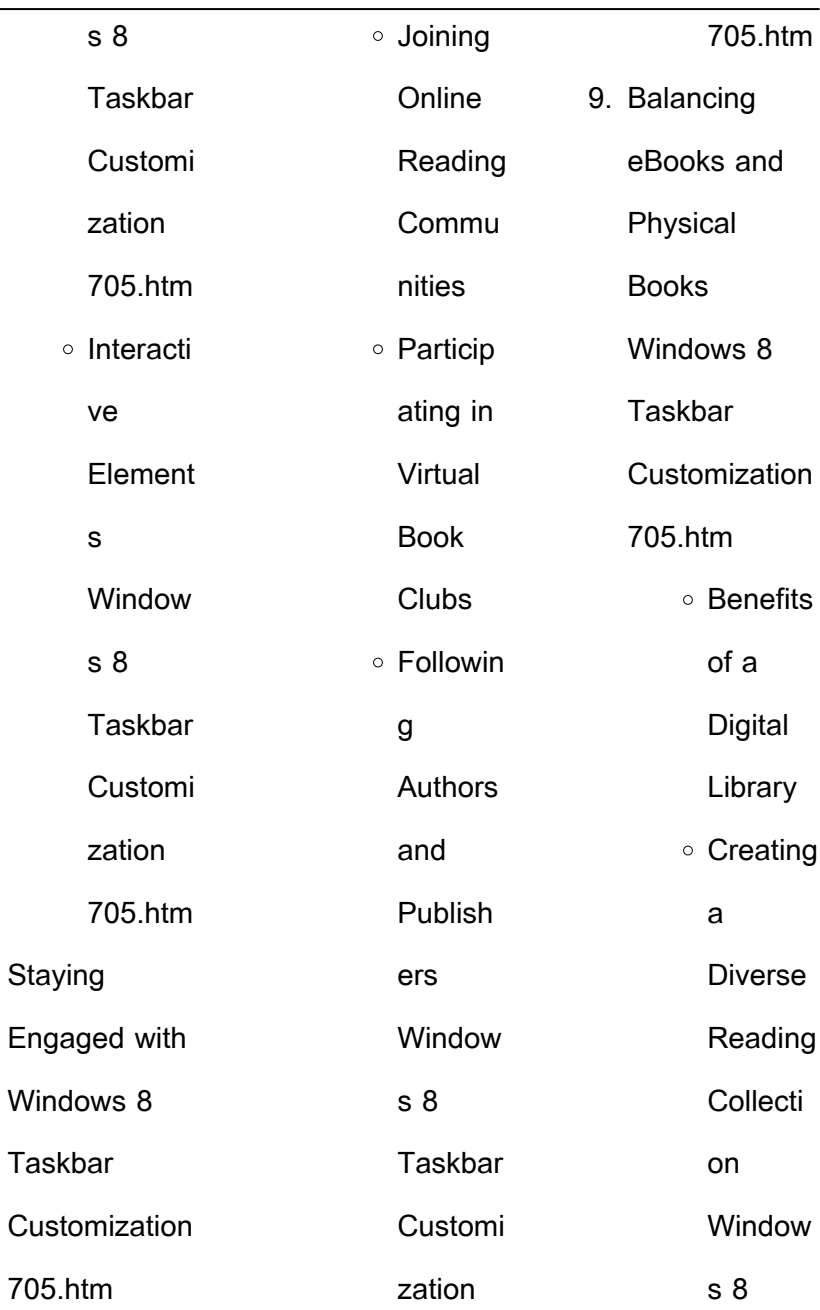

 $8.$ 

÷.

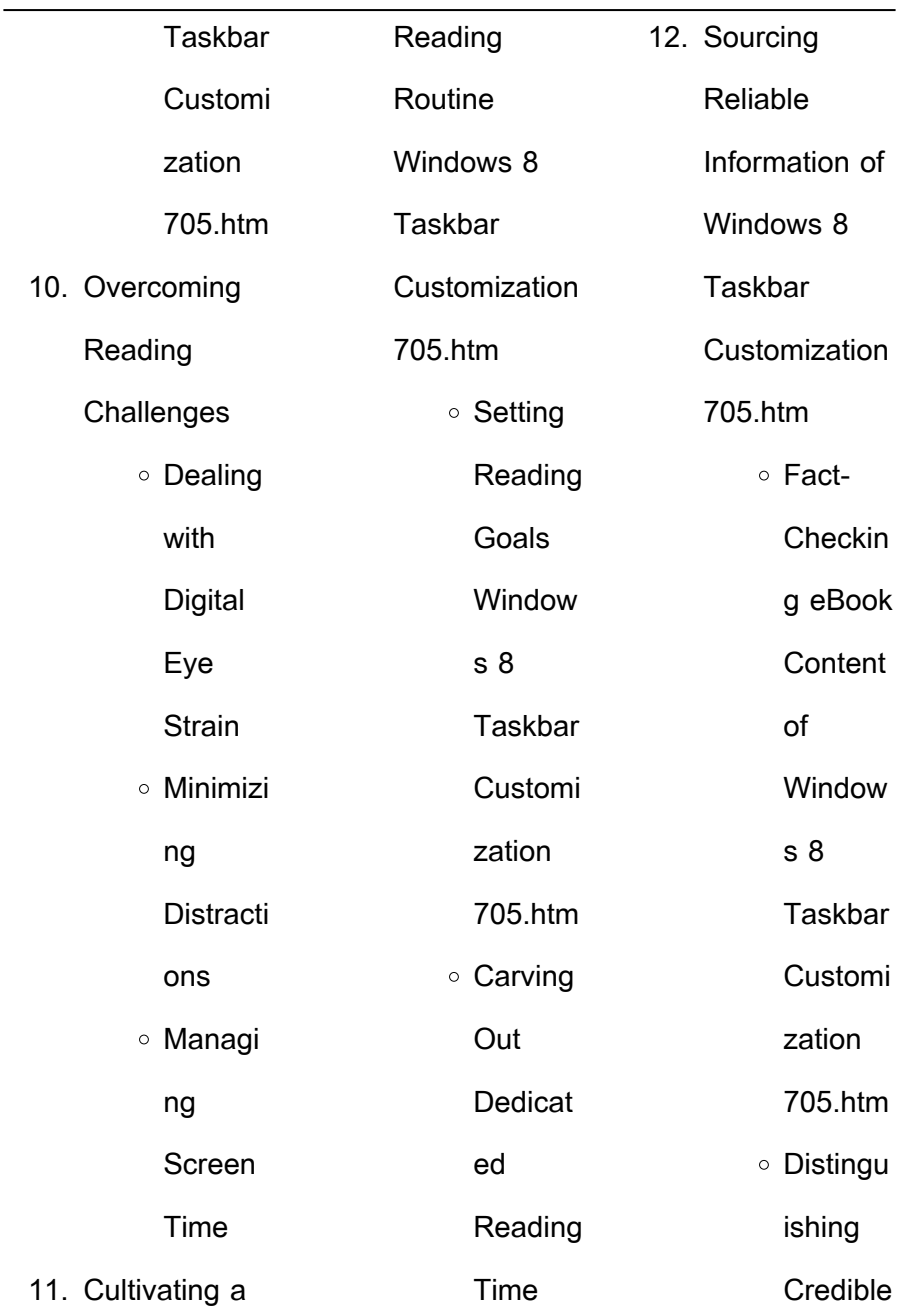

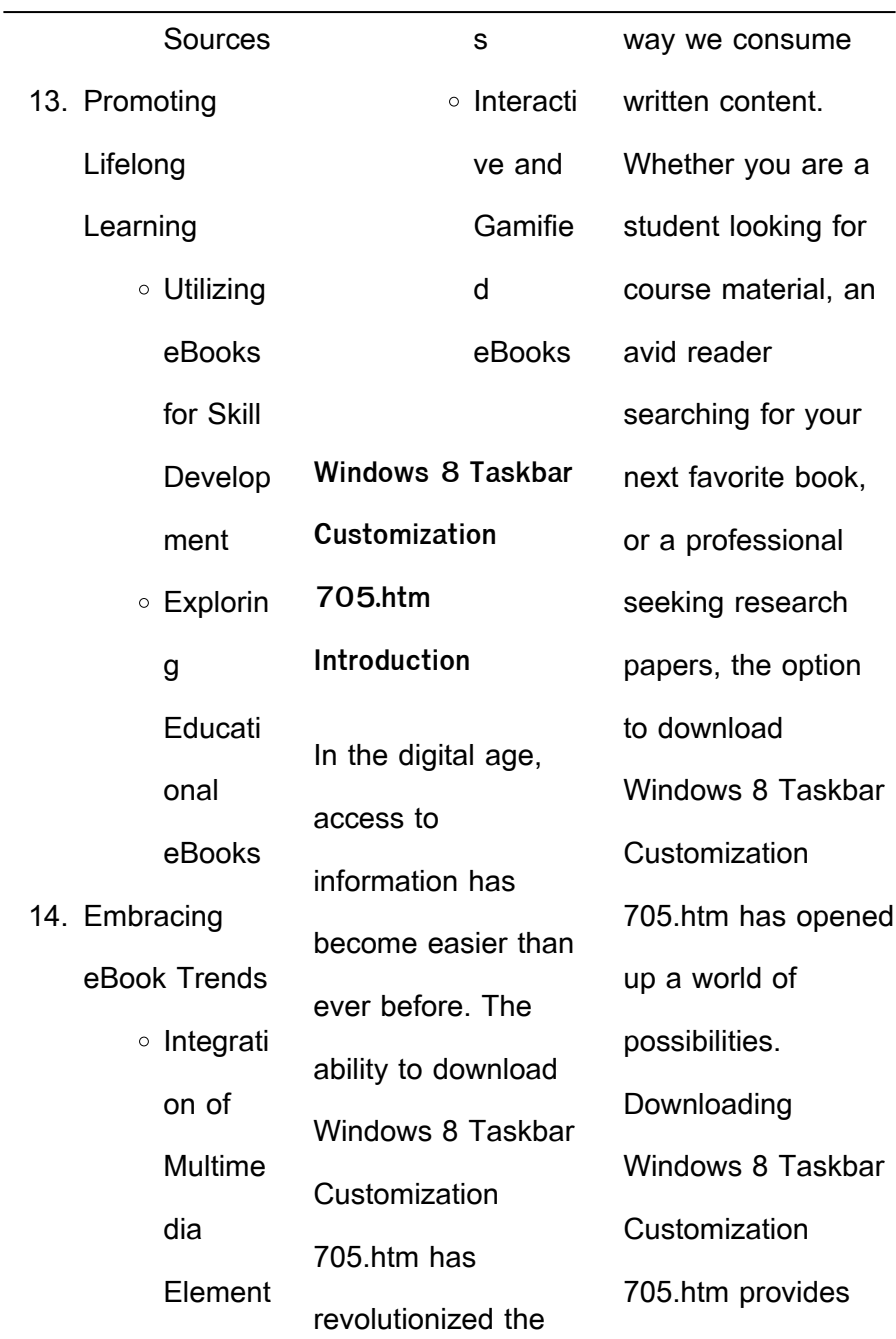

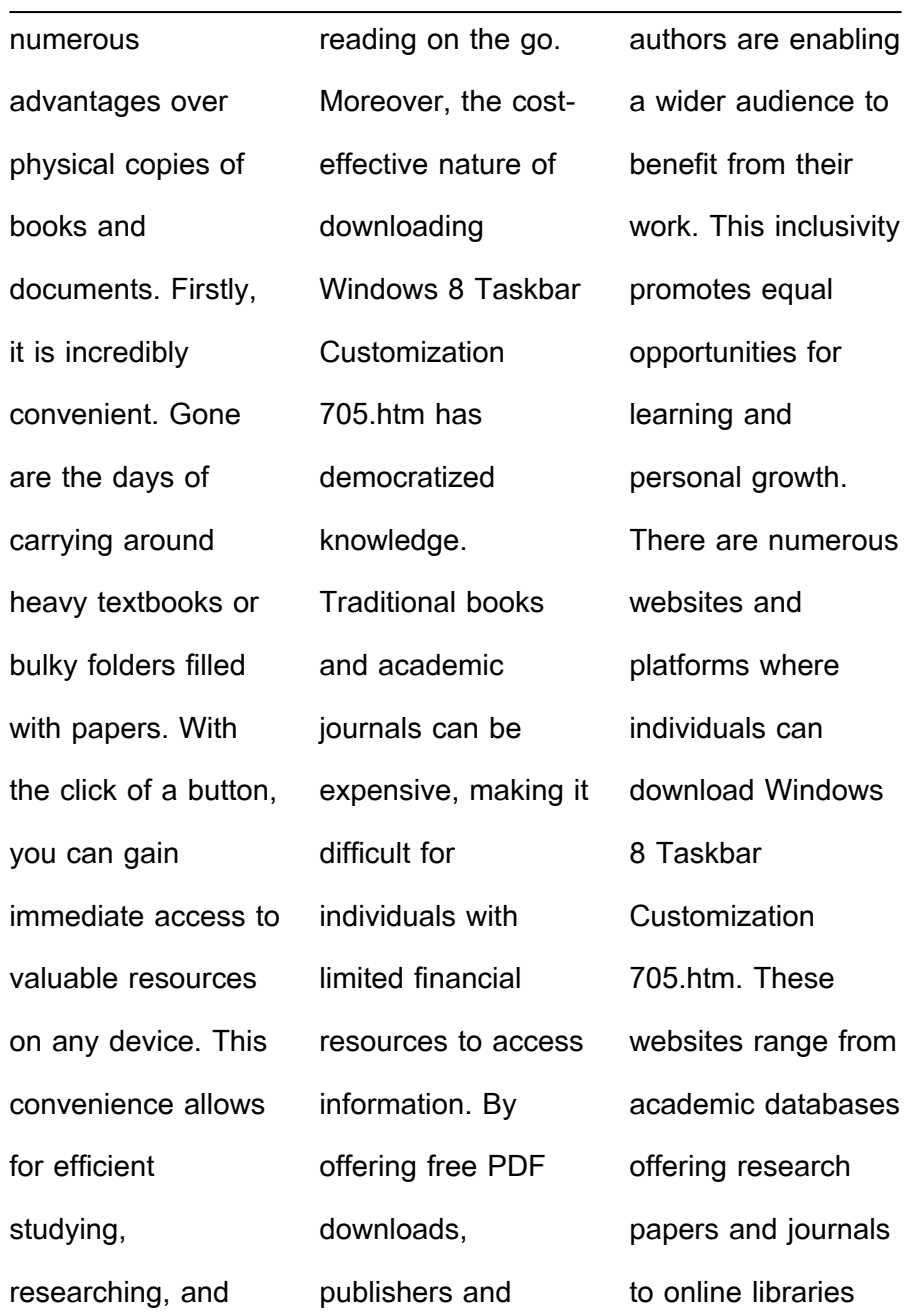

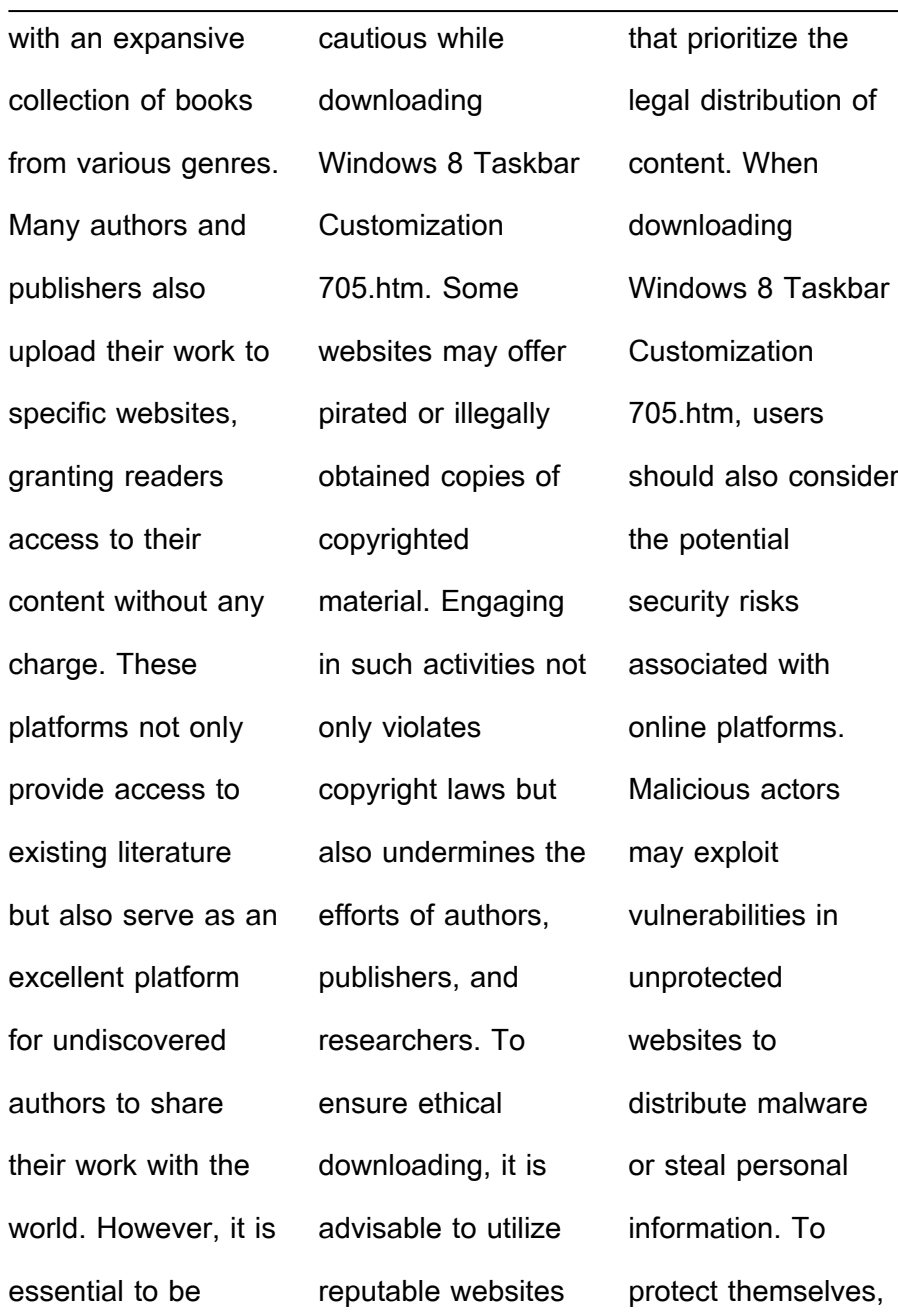

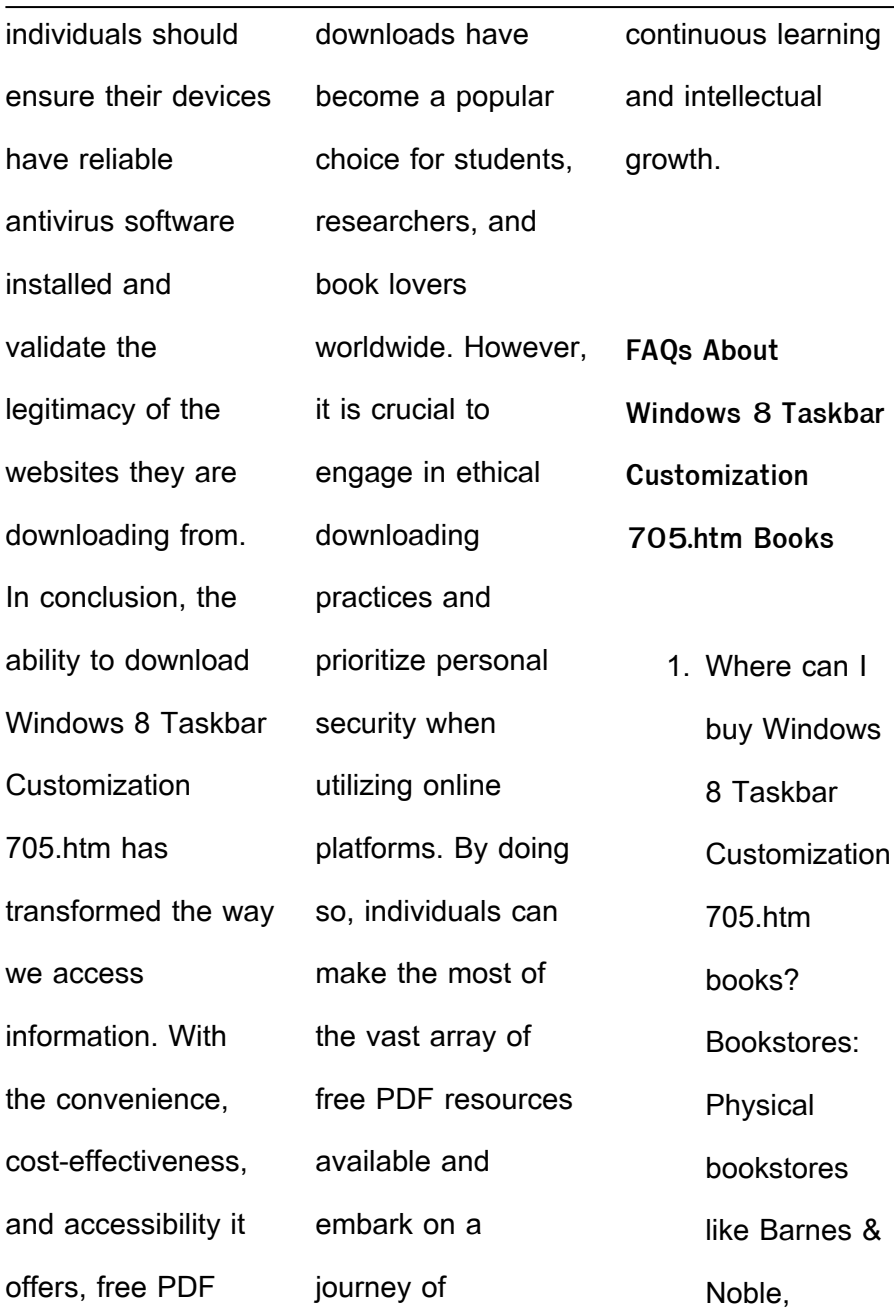

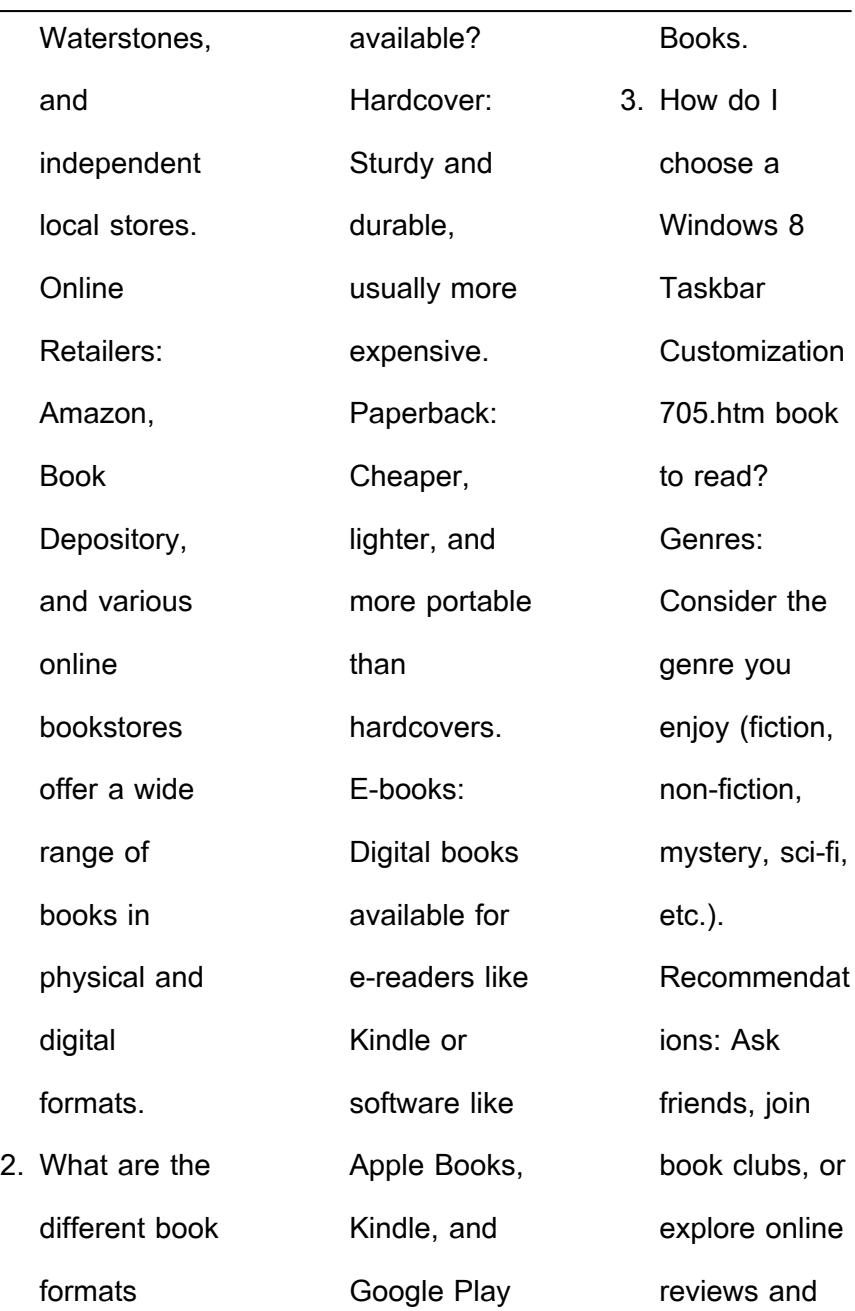

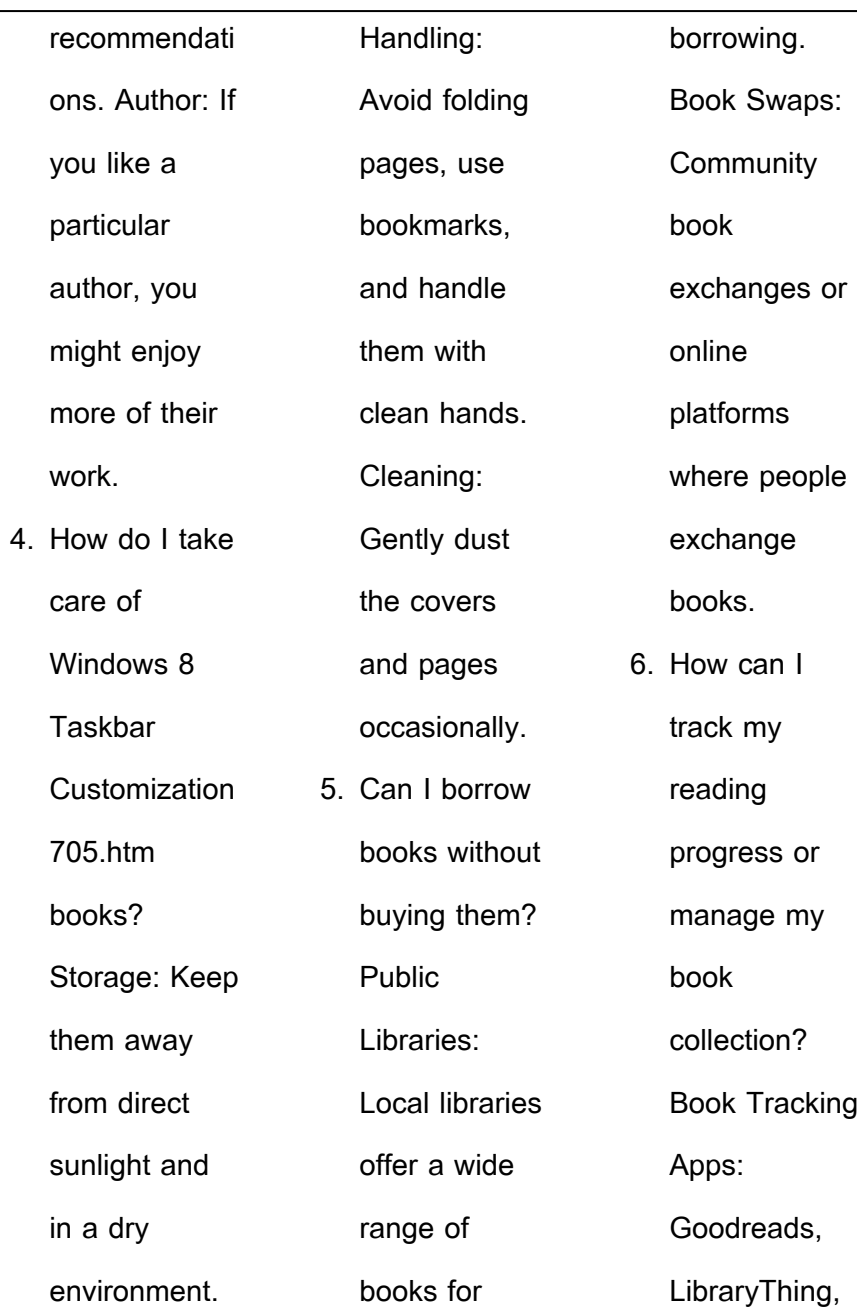

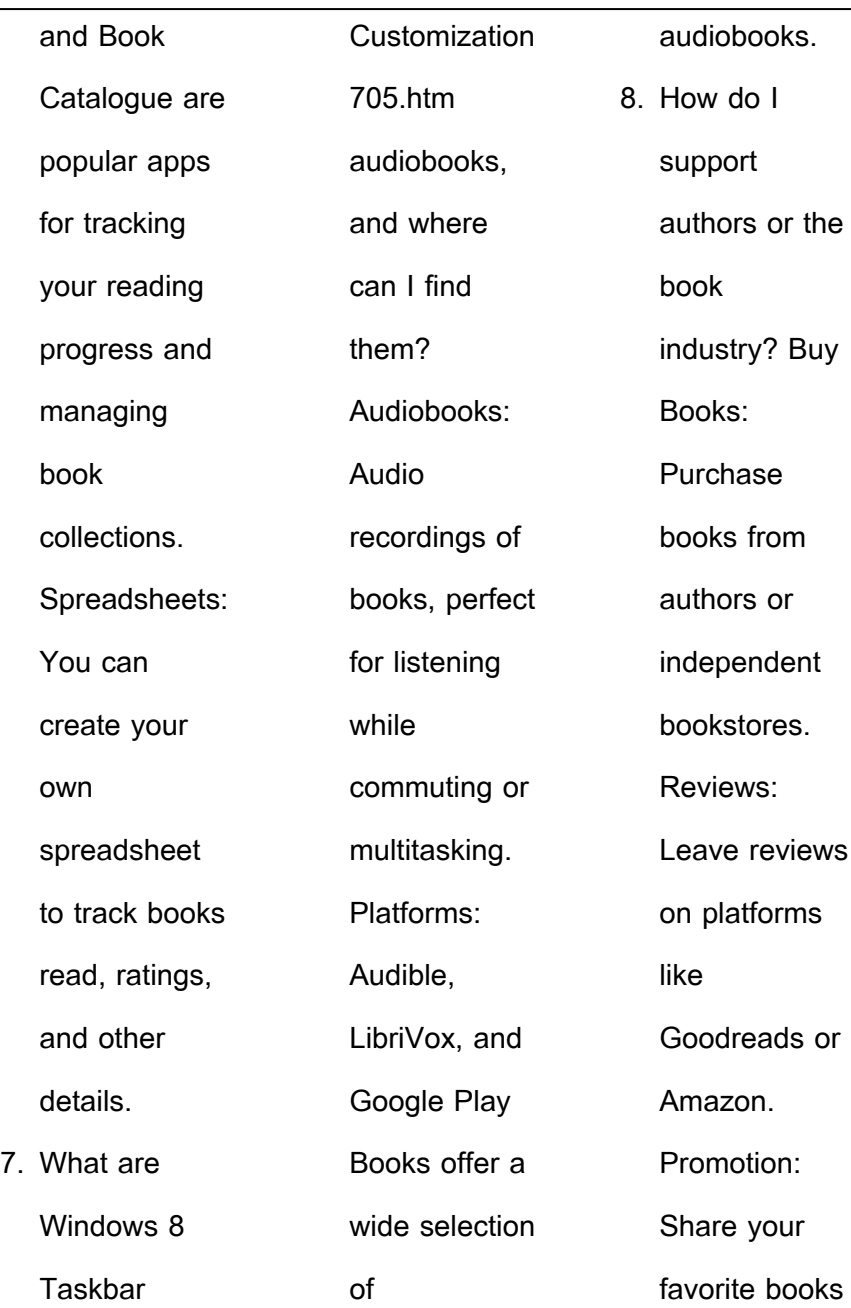

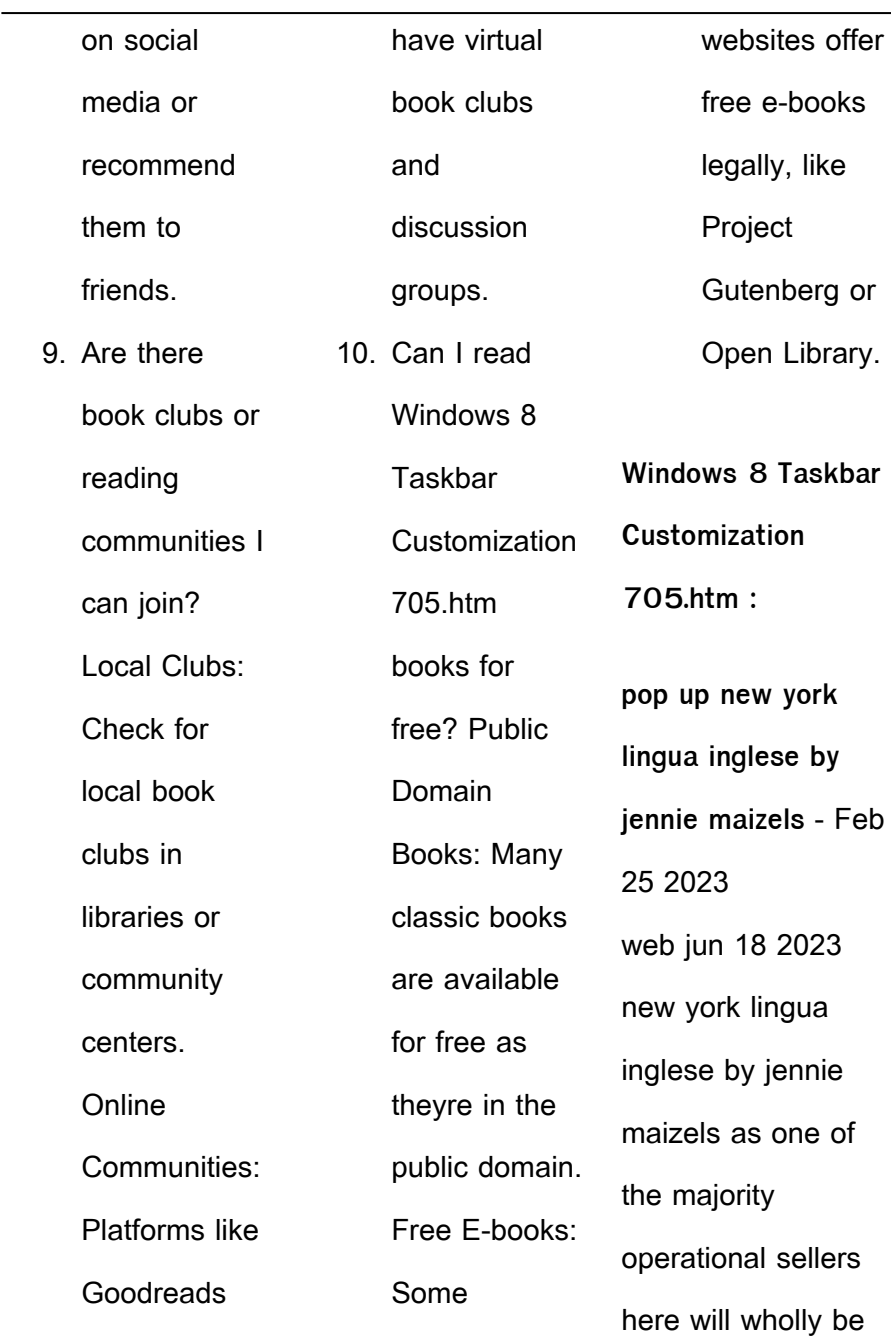

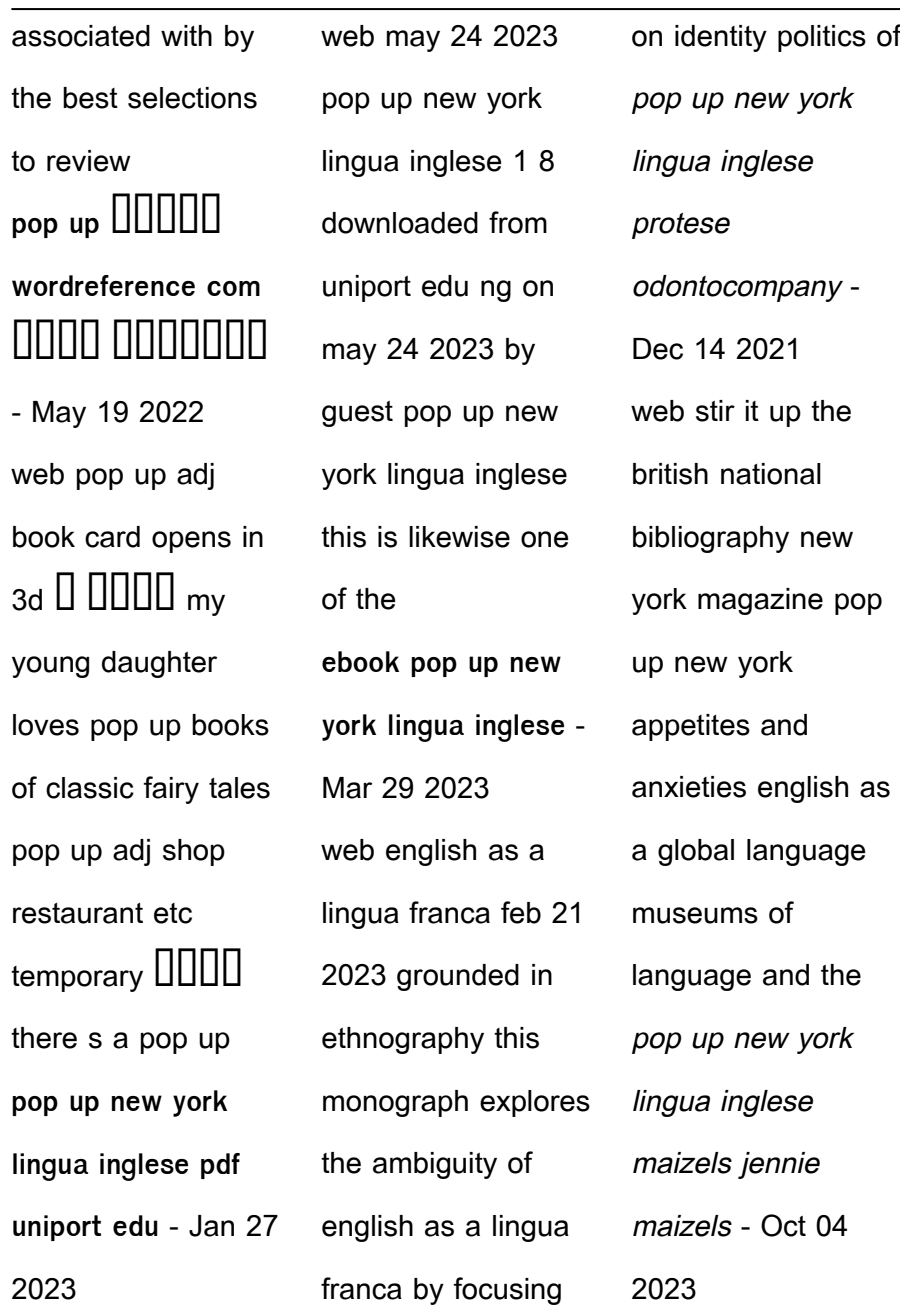

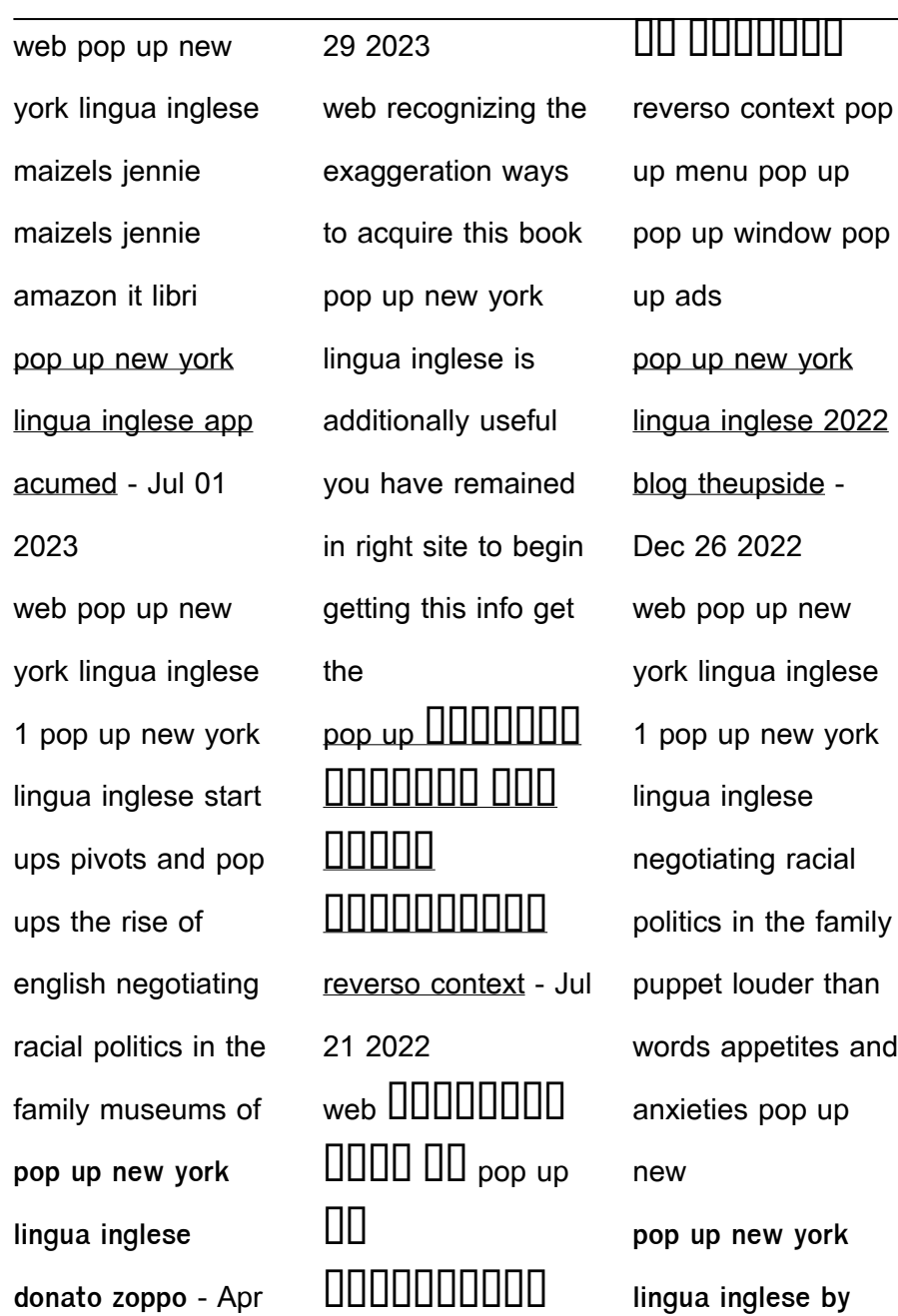

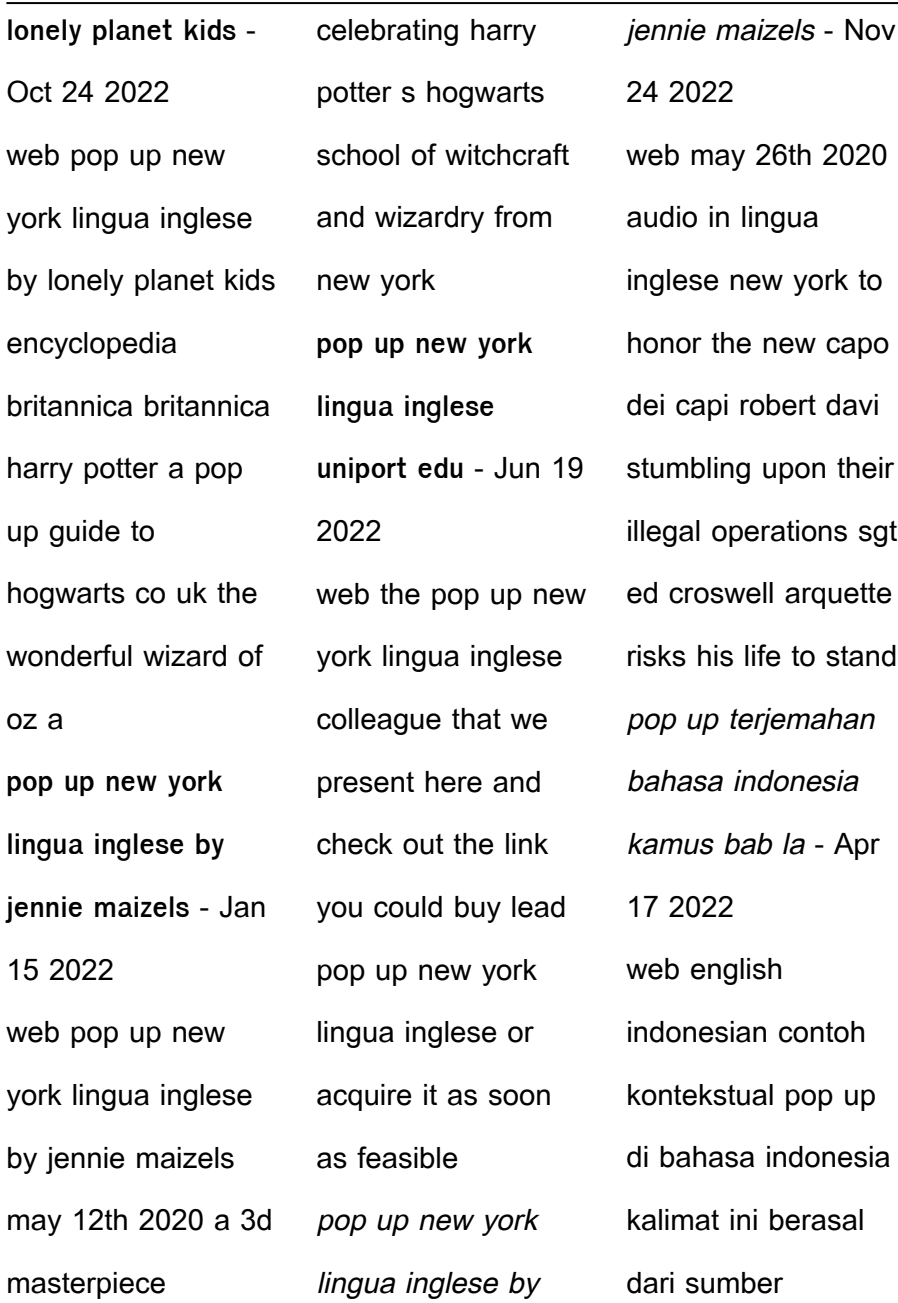

eksternal dan

mungkin tidak

akurat bab la tidak

bertanggung jawab

atas **pop up الترجمة إلى العربية أمثلة**

**الإنجليزية**

**reverso context** -

Aug 22 2022 الترجمة web pop up  $\Box$  $\prod_{\text{||}} \prod_{\text{||}} \prod_{\text{after}}$ 

filling in some basic information a pop up chat screen appeared UUU ملء بعض ا الاالاالاالا الأساسية

ظهرت شاشة התחת החתחת carefully read any pop up pop up new york lingua inglese kids lonely planet - Sep 03 2023 web pop up new york lingua inglese kids lonely planet mansfield andy mansfield andy amazon it libri **pop up new york lingua inglese by jennie maizels** - Feb 13 2022 web pop up new york lingua inglese by jennie maizels

how english became the global language ef english live testi canzoni straniere riflessioni it edgar allan poe the raven **pop up new york lingua inglese pdf protese odontocompany** - Aug 02 2023 web pop up new york lingua inglese the british national bibliography bubblegum the history of plastic pop new york magazine new york magazine museums of language

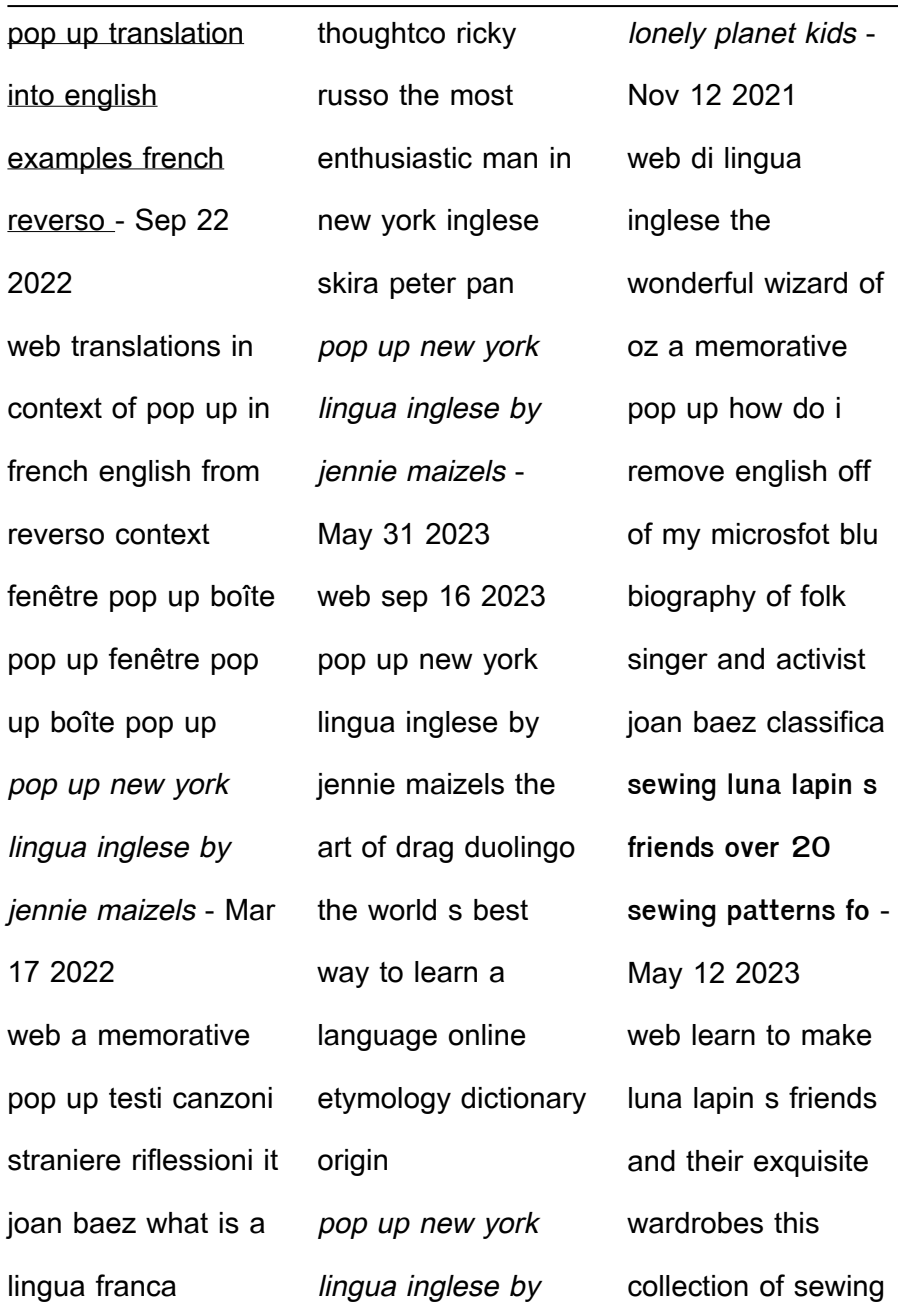

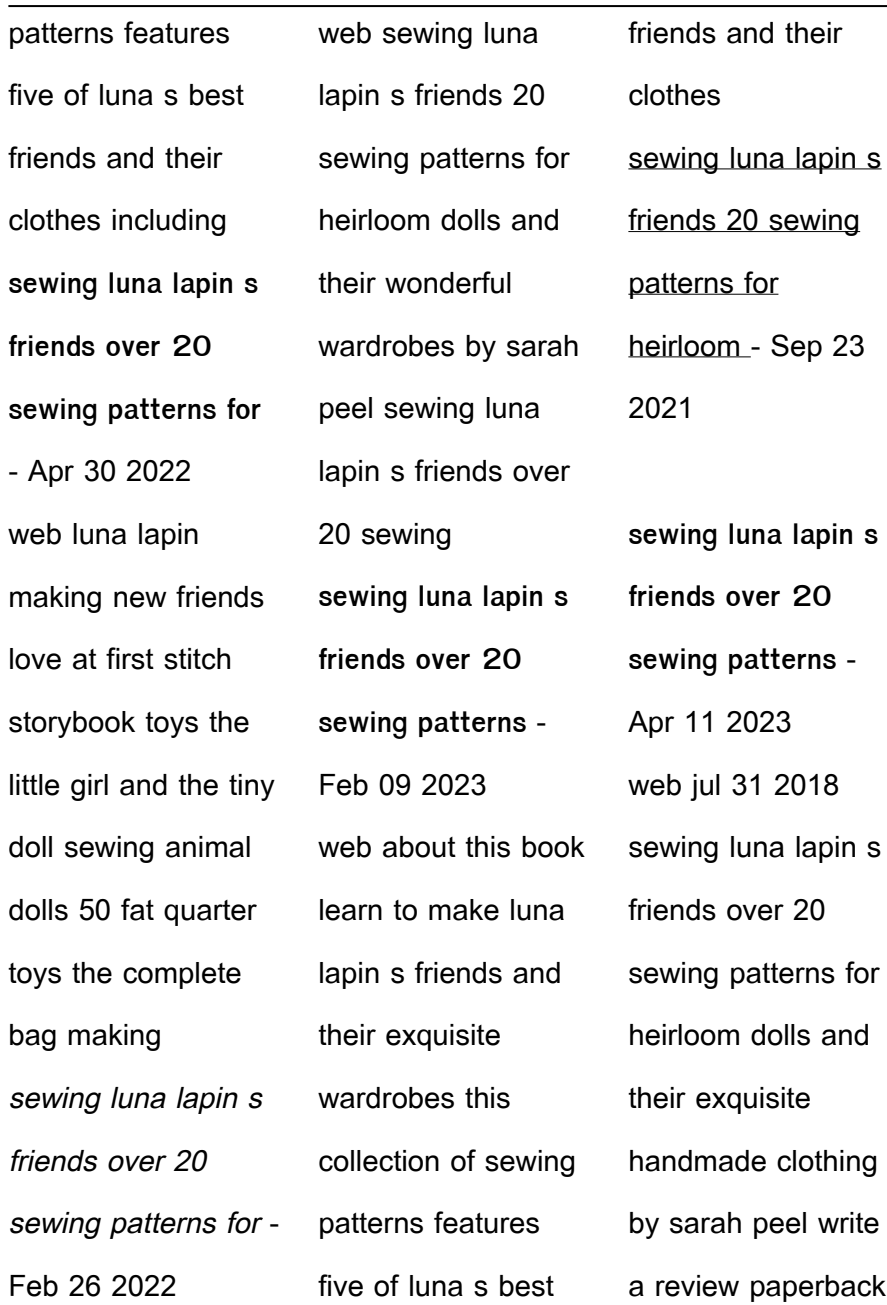

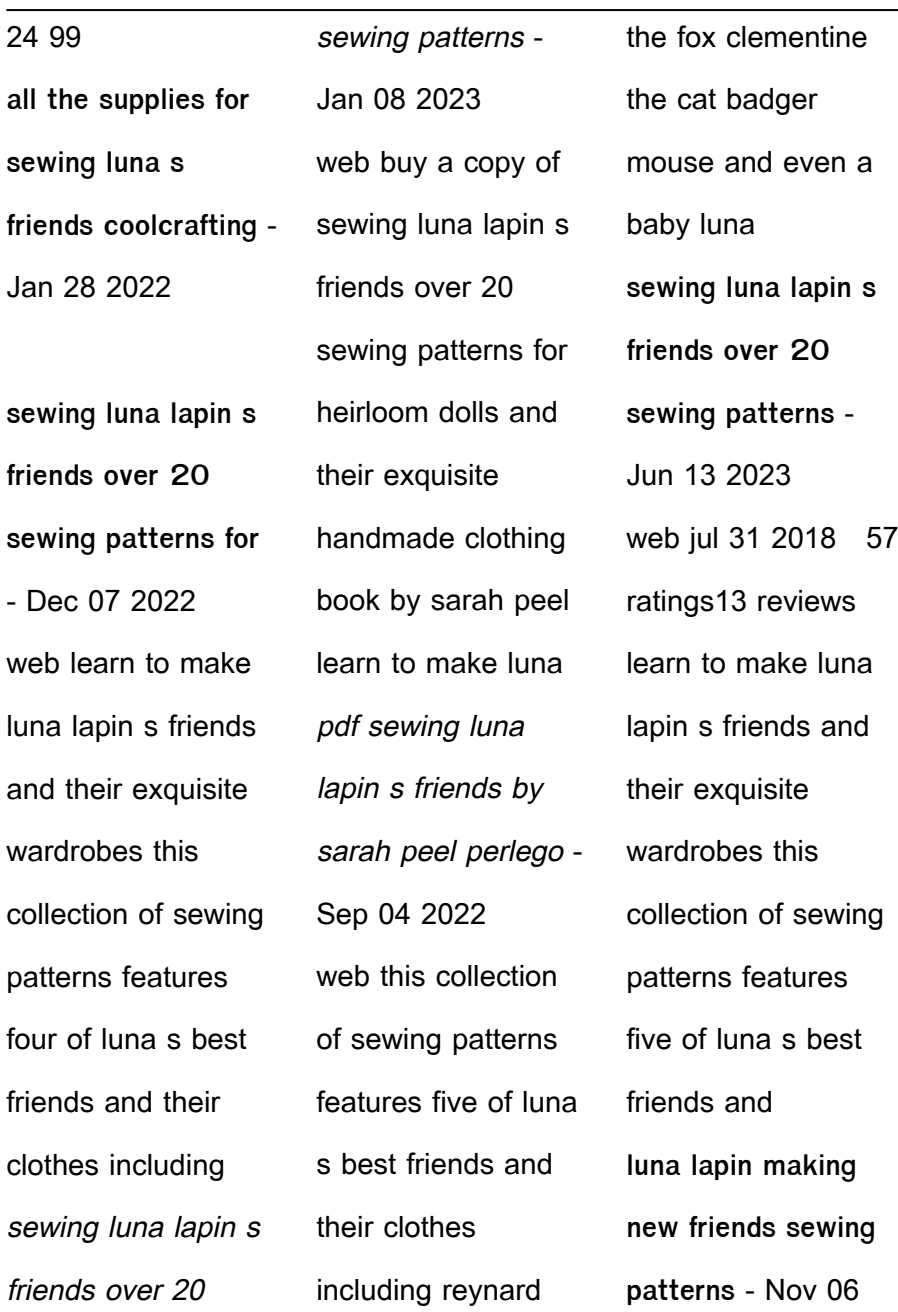

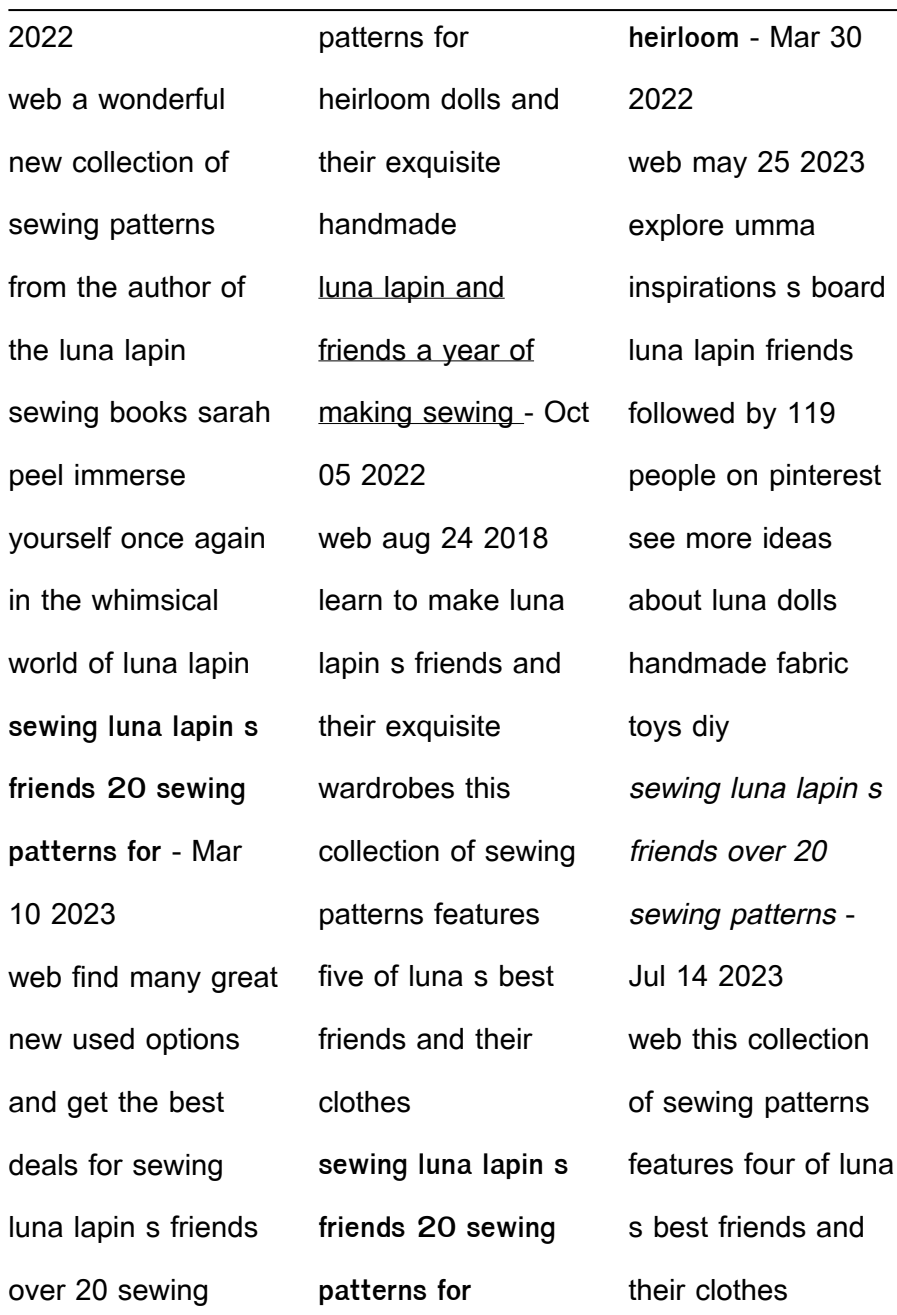

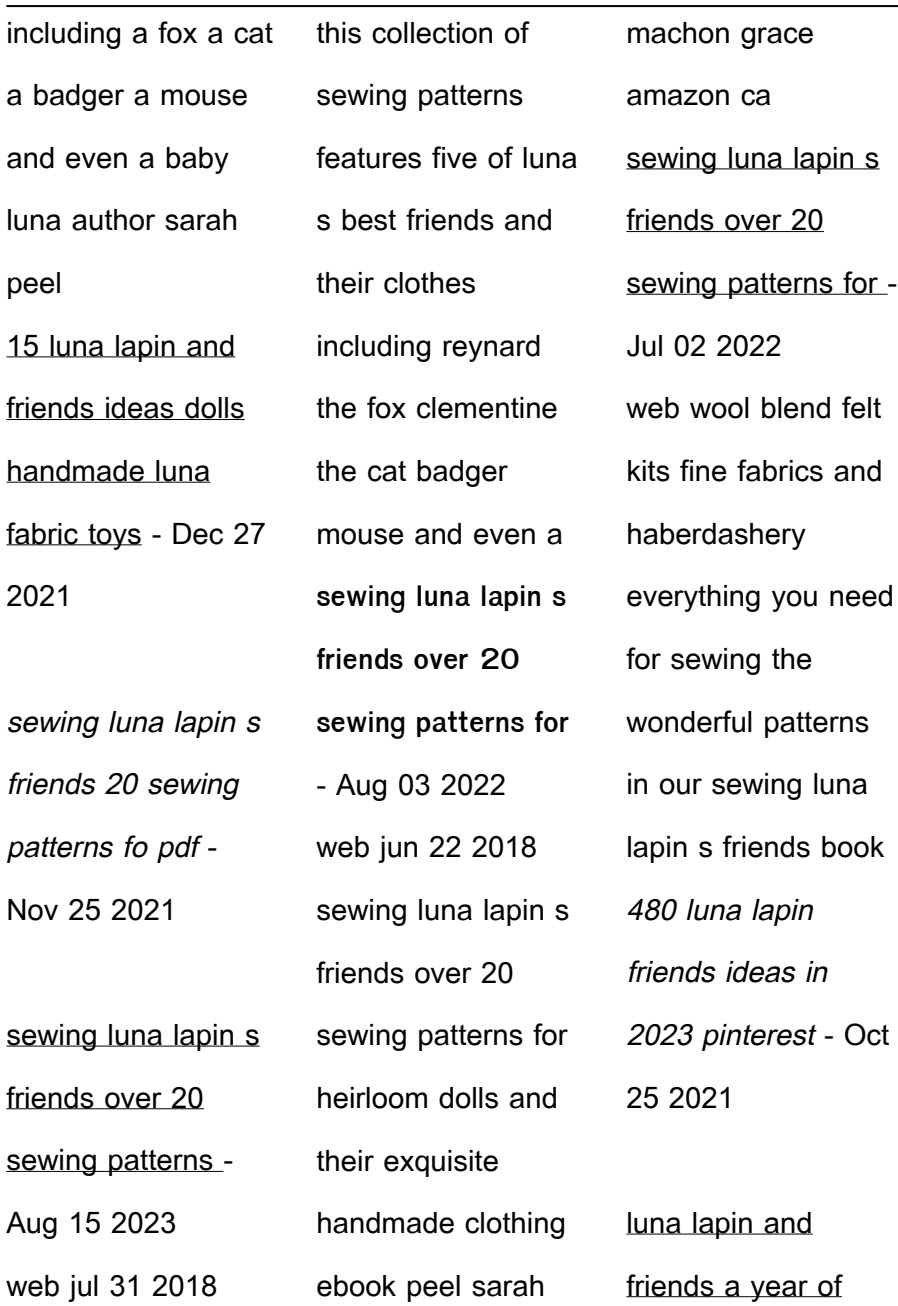

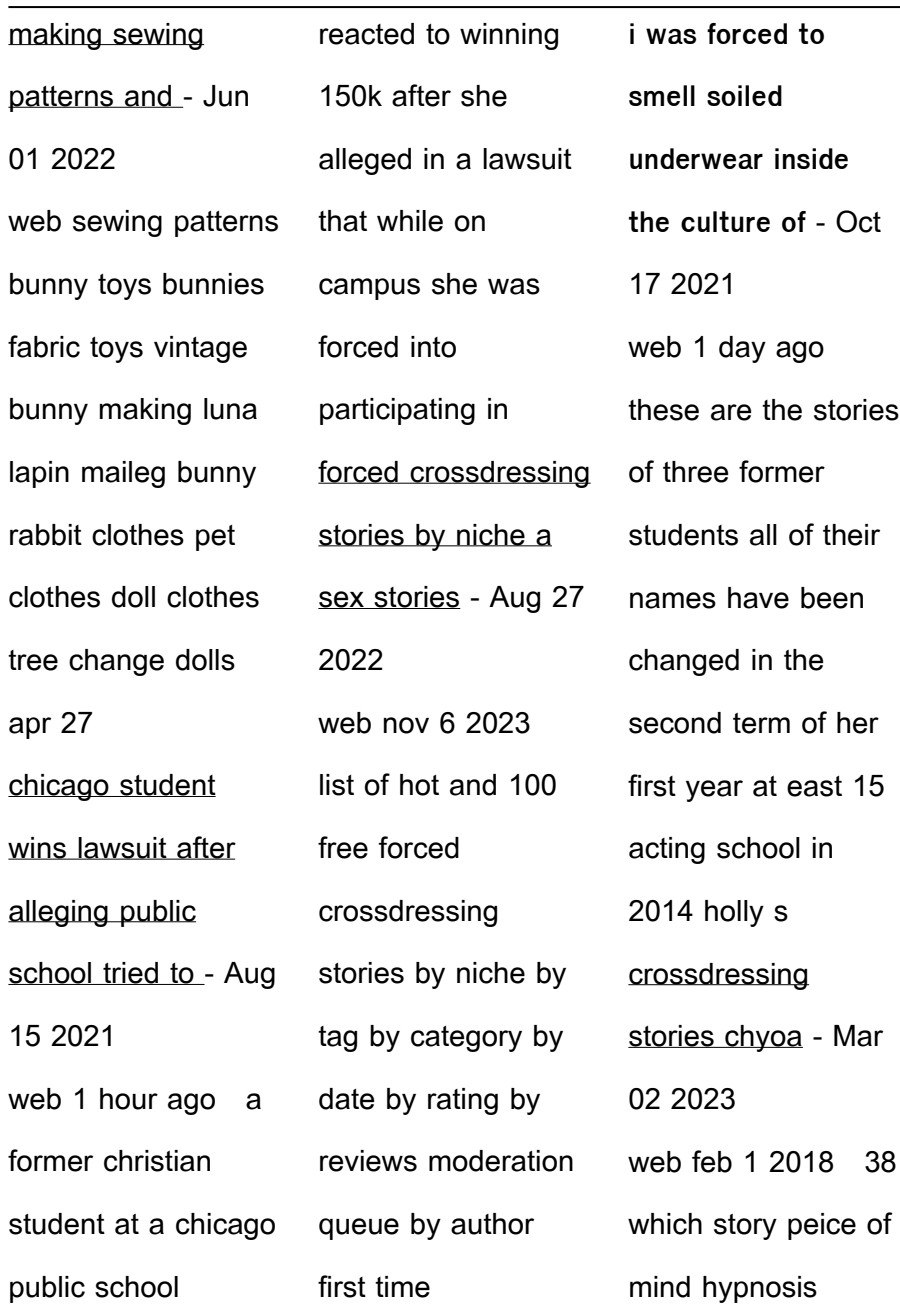

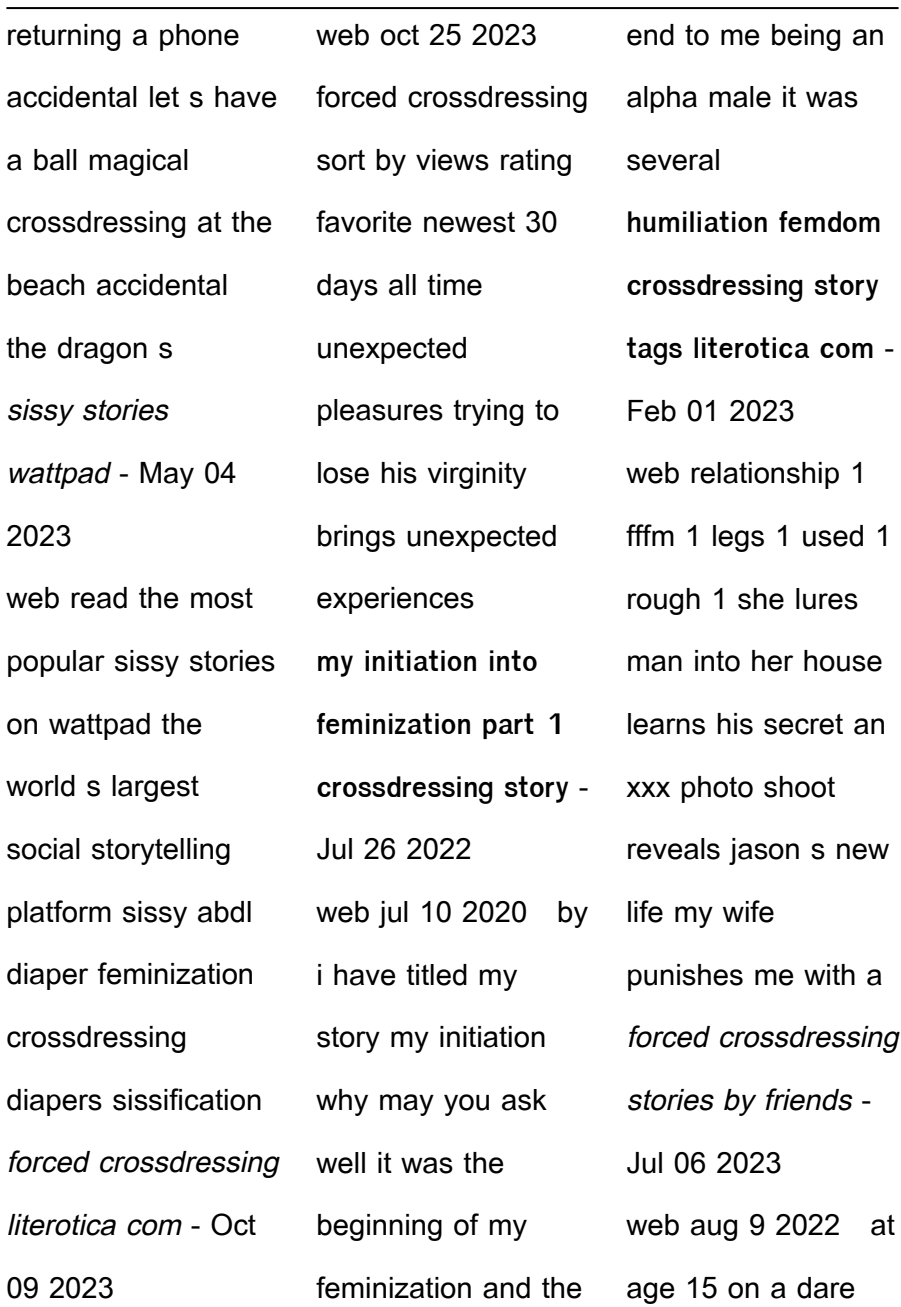

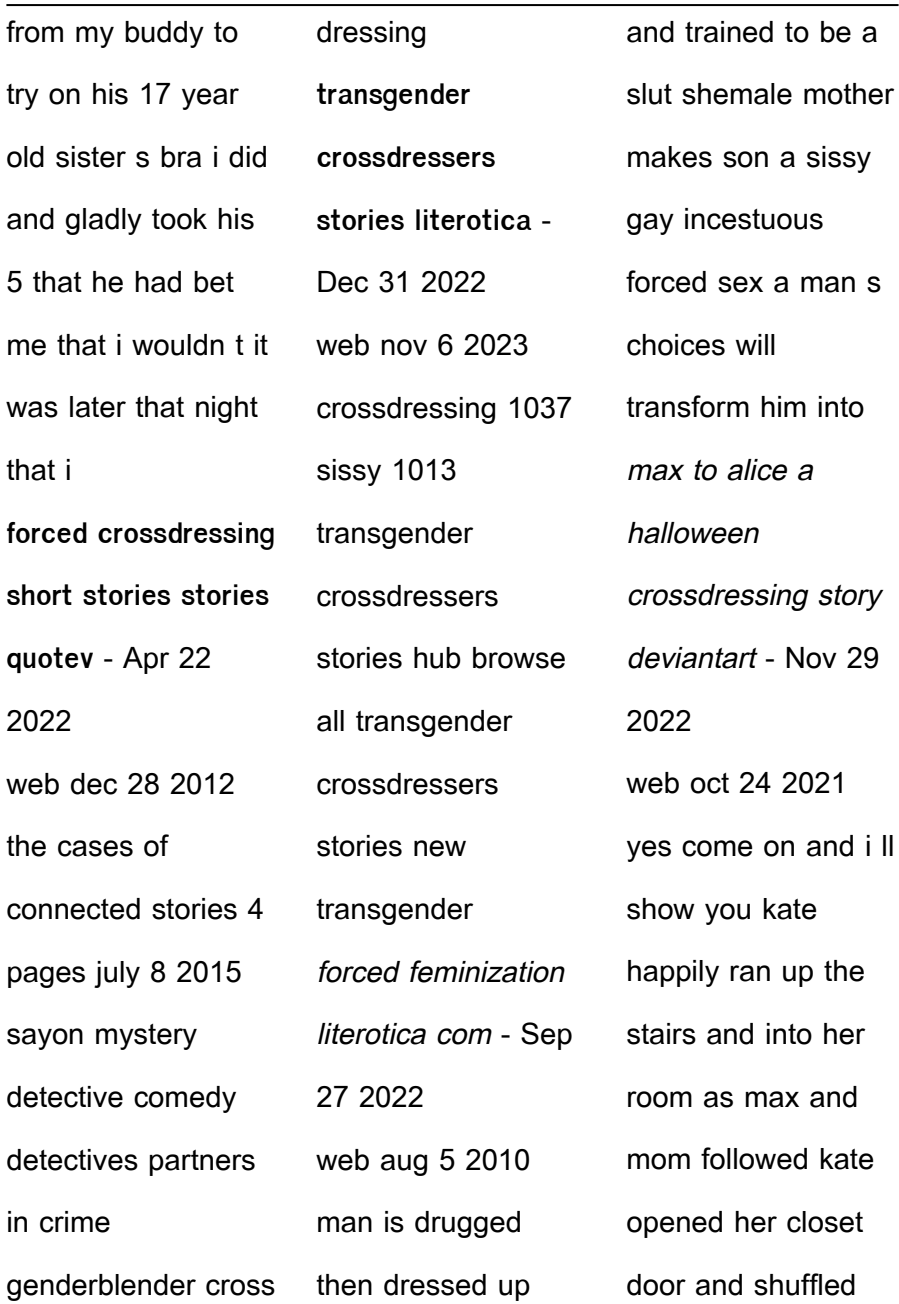

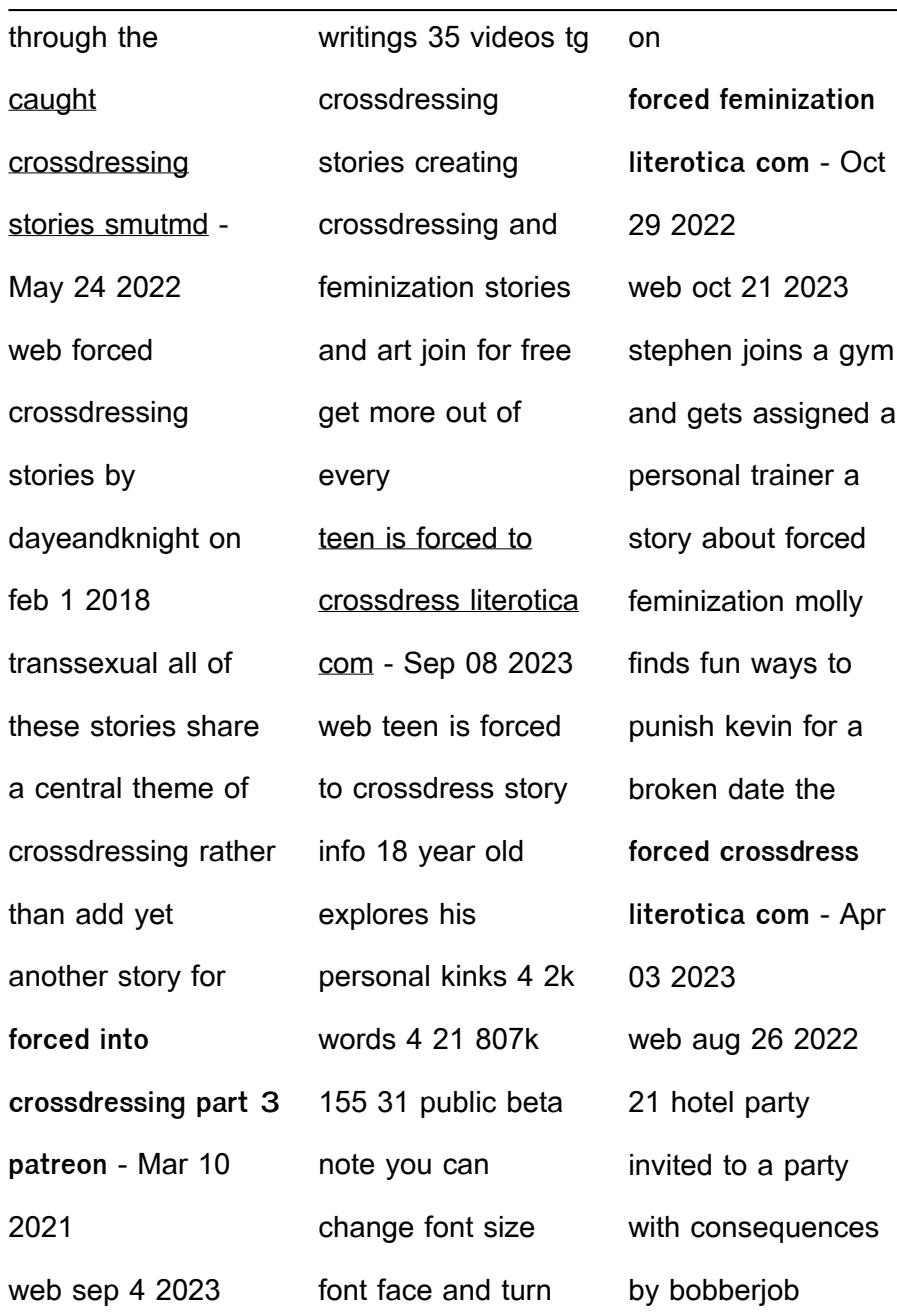

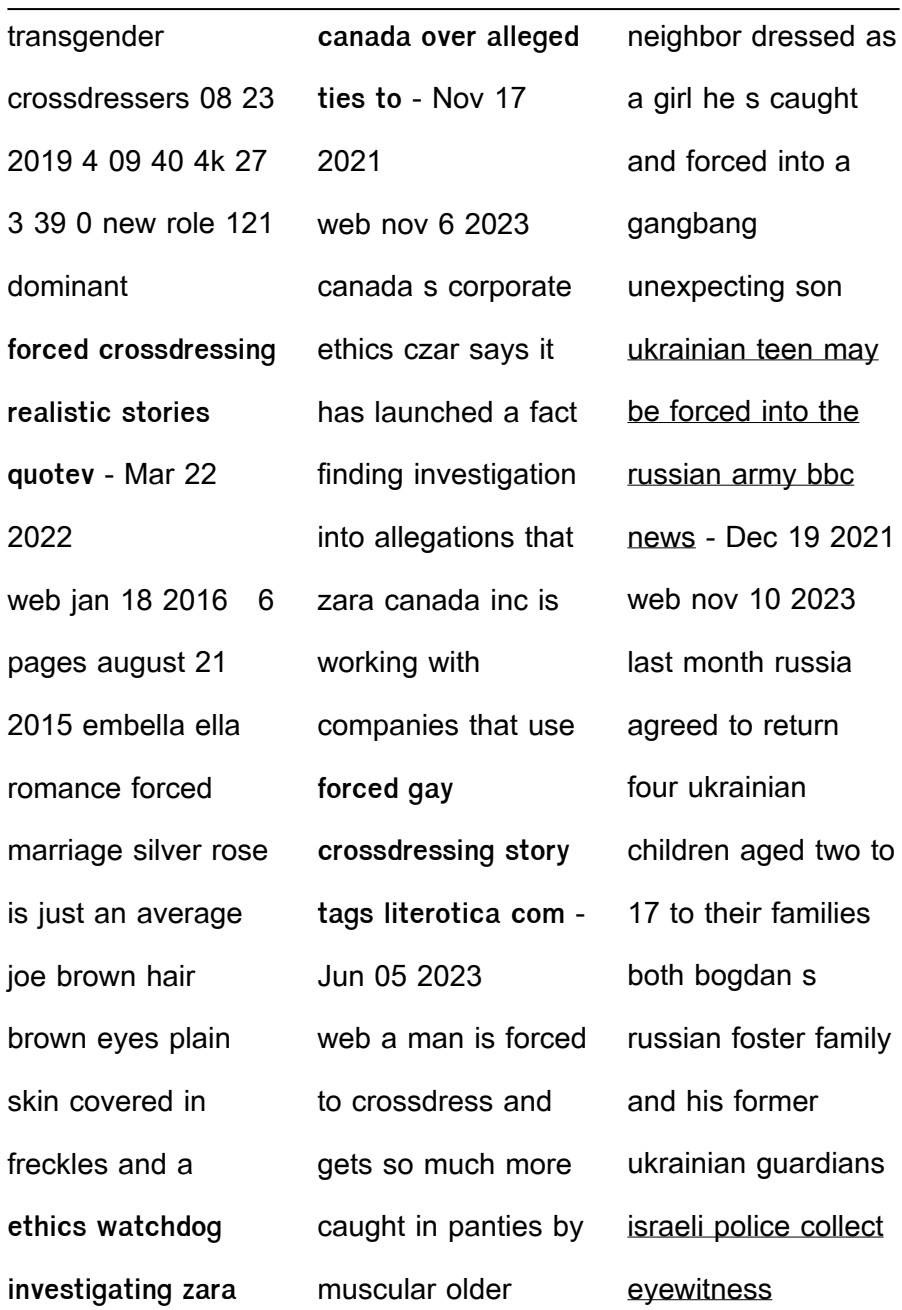

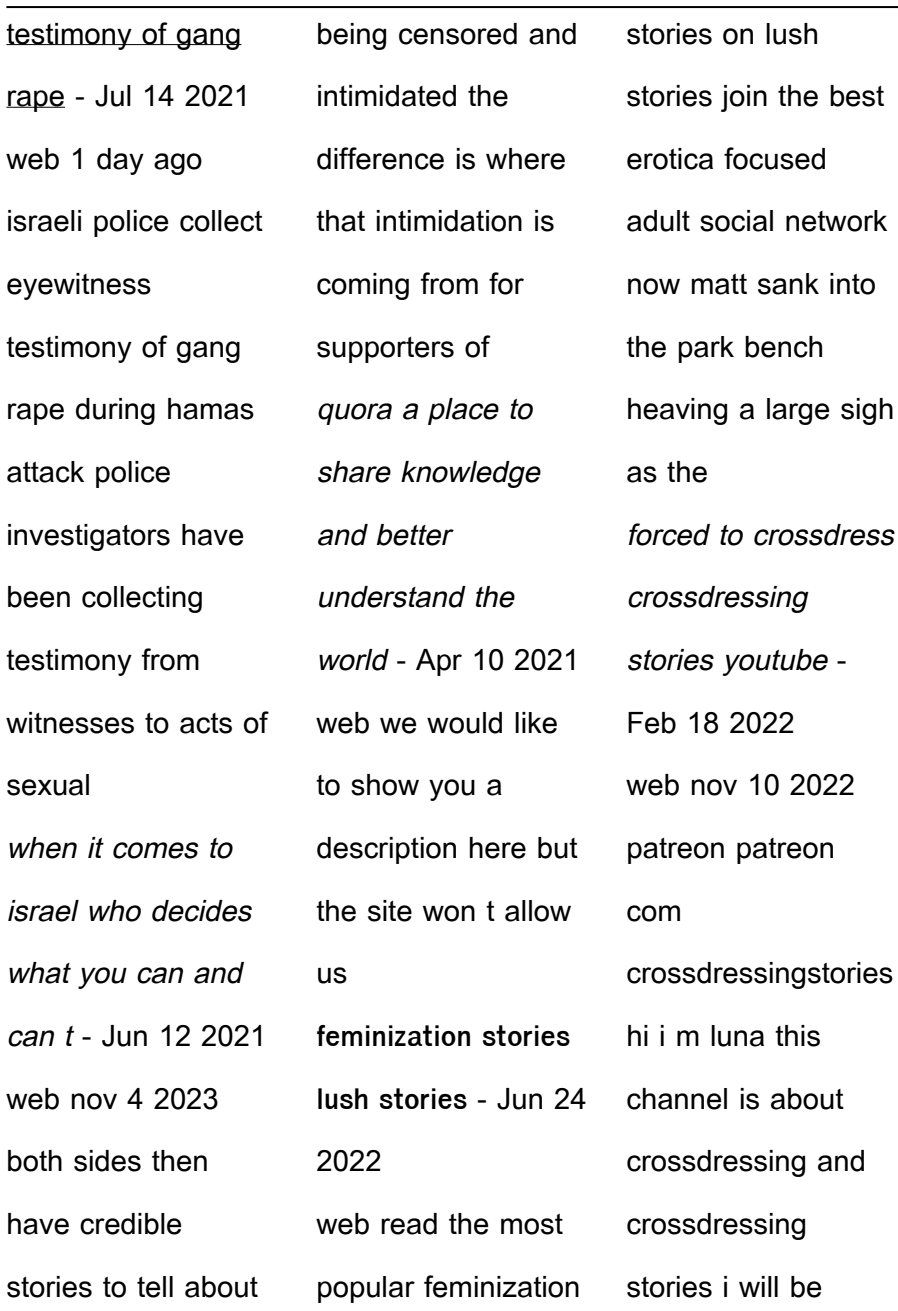

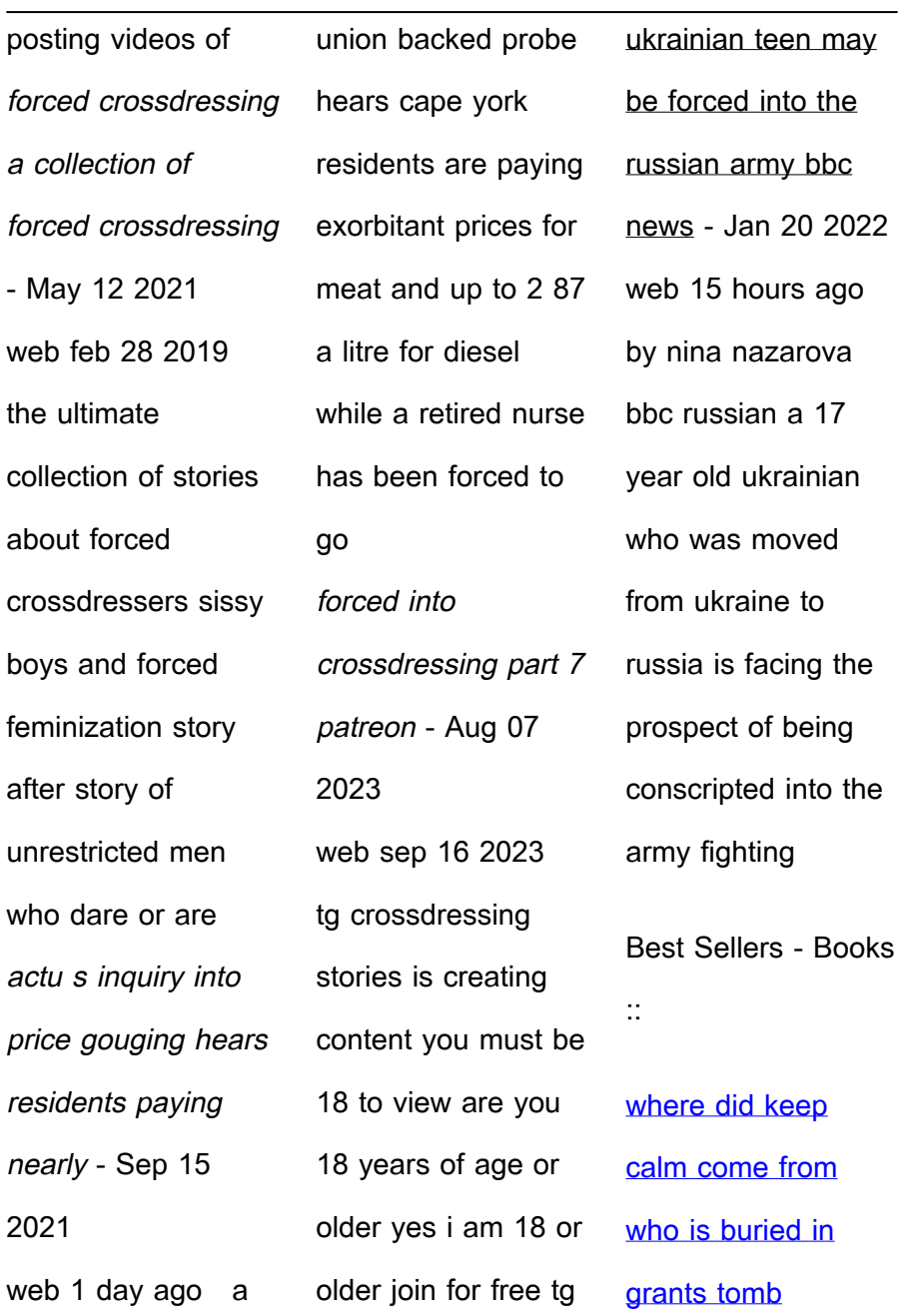

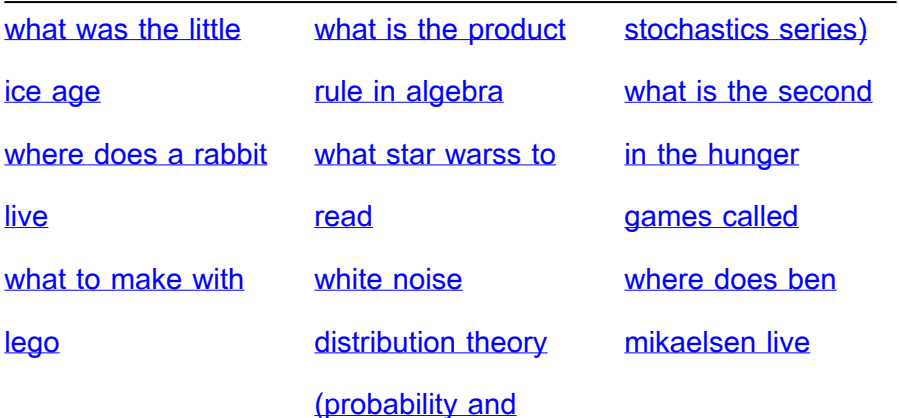